# Structural Testing Testing

Maurício Aniche M.F.Aniche@tudelft.nl

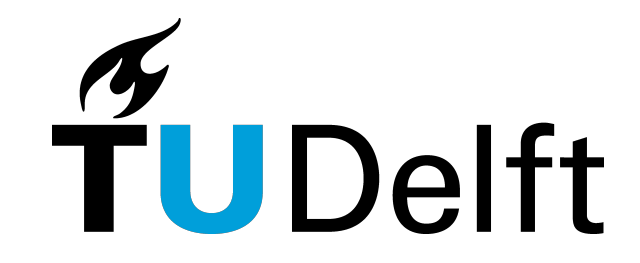

## SPECIFICATION

Requirements Models

# STRUCTURAL

Structure (e.g., source code)

## SPECIFICATION

Requirements Models

# STRUCTURAL

**Structure (e.g., source code)** 

```
public int play(int left, 
 int right) {
    int ln = left;int rn = right;
    if(ln > 21)ln = 0;if(rn > 21)rn = 0;
    if(ln > rn)return rn;
    else
        return ln;
```
}<br>}

Given the points of two different players, the program must return the number of points the one who wins has!

```
public int play(int left, 
 int right) {
    int ln = left;int rn = right;
    if(ln > 21
)
         \ln = 0;if
(rn > 21
)
         rn = 0;if(ln > rn
)
         return rn
;
    else
        return ln;
```
}<br>}

#### **What would you test?**

(now, only looking to the source code)

```
public int play(int left, 
 int right) {
    int ln = left;int rn = right;
    if(ln > 21
)
         \ln = 0;if
(rn > 21
)
         rn = 0;if(ln > rn
)
         return rn
;
    else
         return ln;
}<br>}
```
If our test suite exercises all the lines, we are happy.

```
public int play(int left, 
 int right) {
    int ln = left;
    int rn = right;
    if(ln > 21
)
         \ln = 0;if
(rn > 21
)
         rn = 0;if(ln > rn
)
         return rn
;
    else
         return ln;
}<br>}
```
If our test suite exercises all the lines, we are happy.

 $T1 = (30, 30)$ 

#### **How many lines does it cover?**

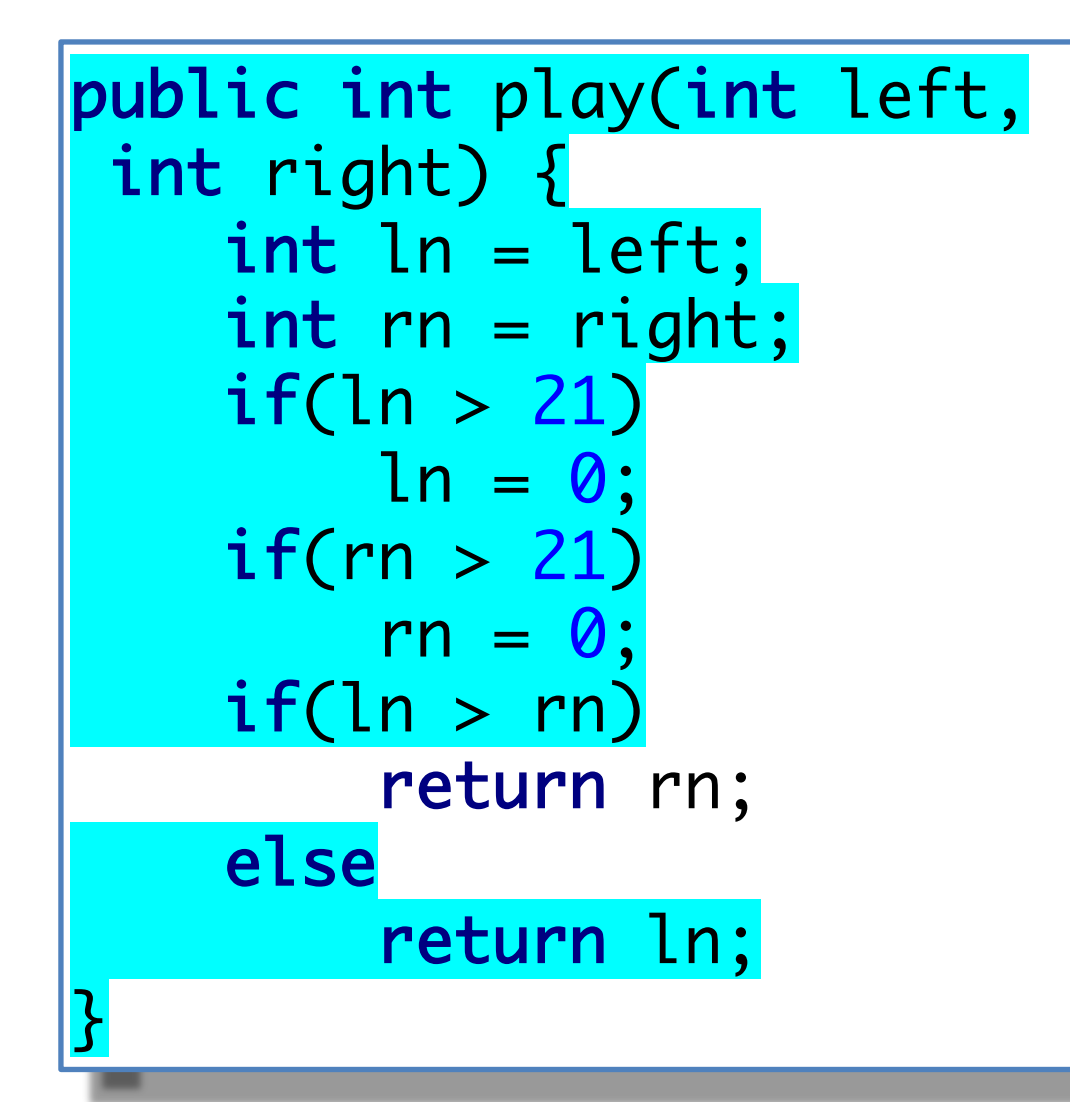

If our test suite exercises all the lines, we are happy.

 $T1 = (30, 30)$ 

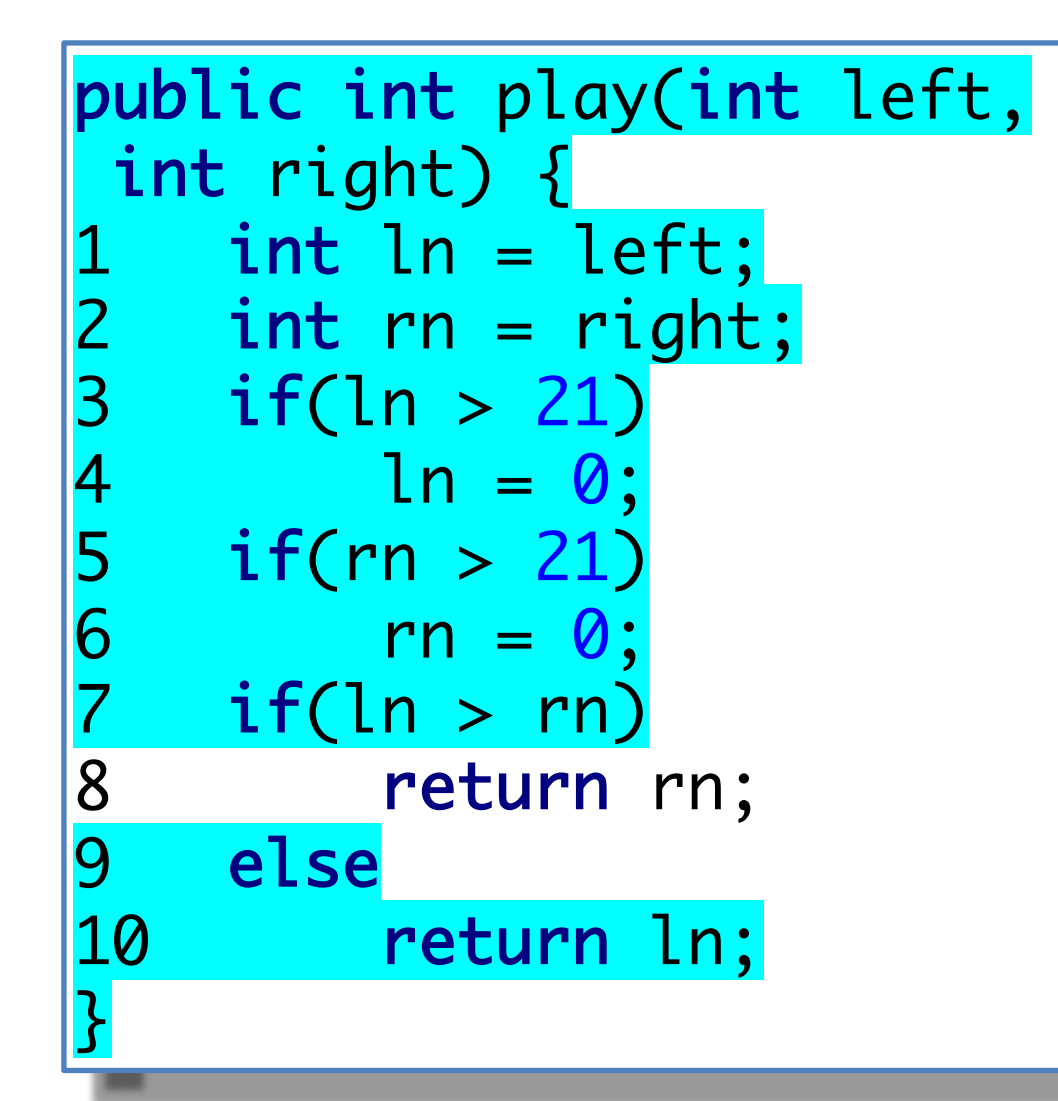

If our test suite exercises all the lines, we are happy.

 $T1 = (30, 30)$ 

**9 / 10 = 90% line coverage**

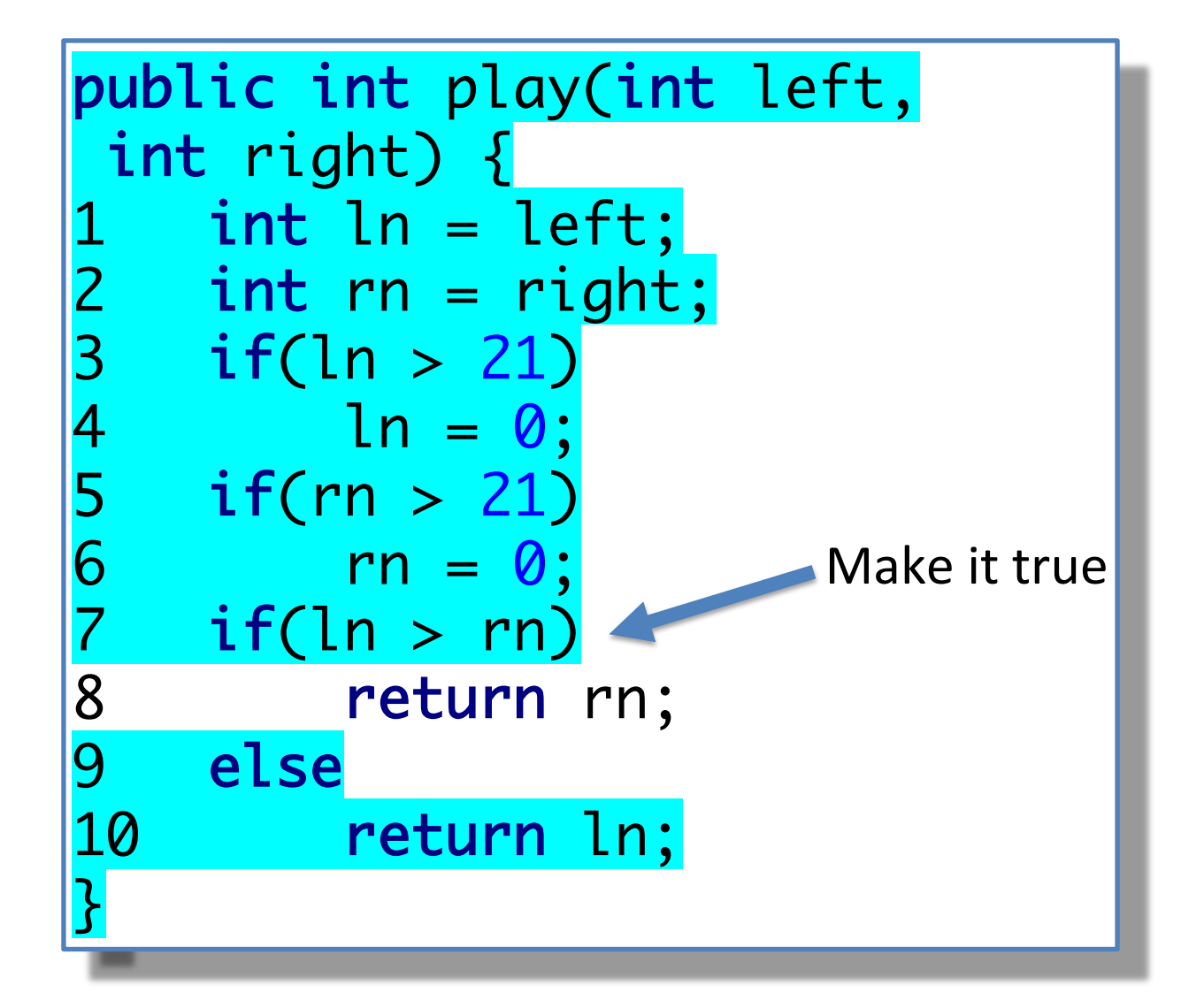

If our test suite exercises all the lines, we are happy.

 $T1 = (30, 30)$  $T2 = (10.9)$  <-- left player wins

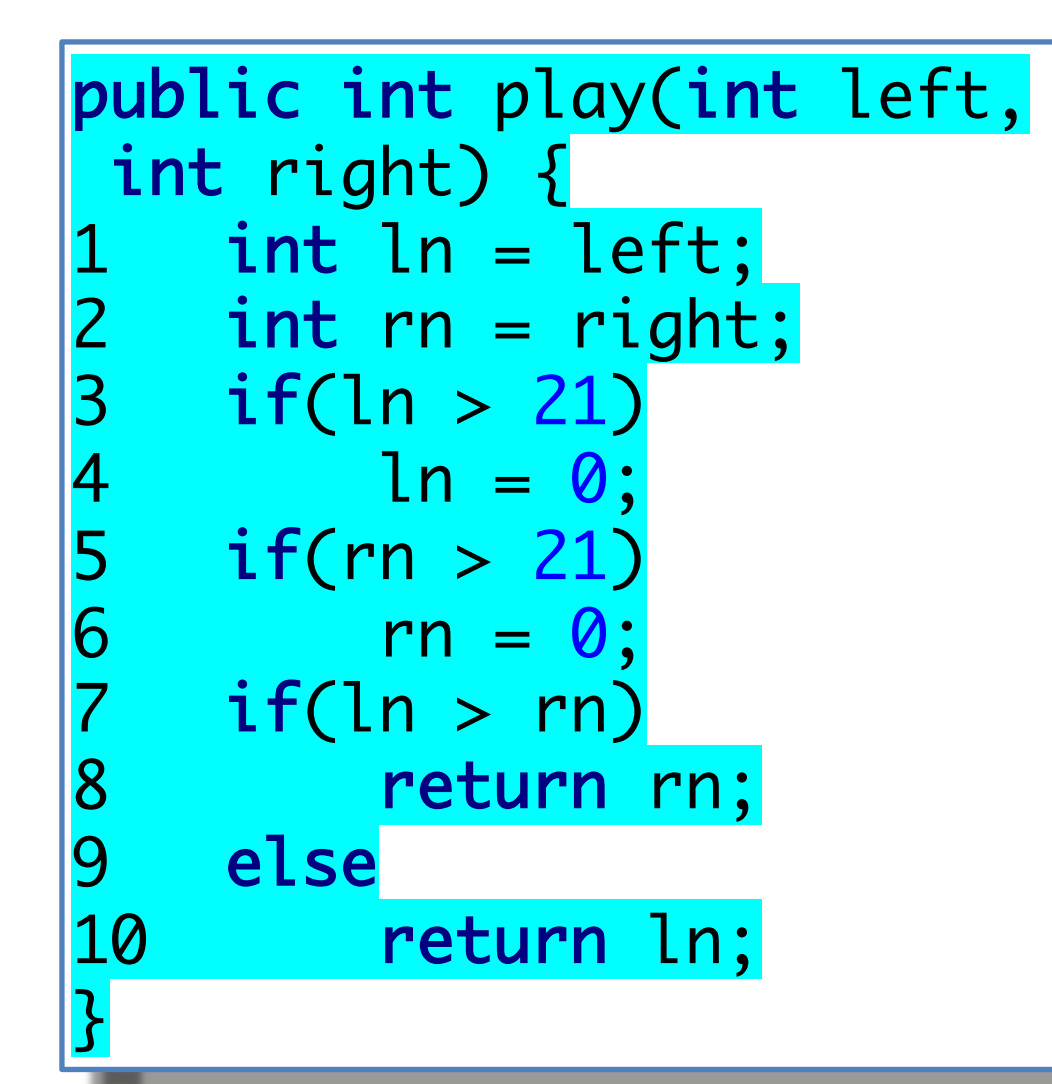

If our test suite exercises all the lines, we are happy.

 $T1 = (30, 30)$  $T2 = (10.9)$  <-- left player wins

**10 / 10 = 100% line coverage**

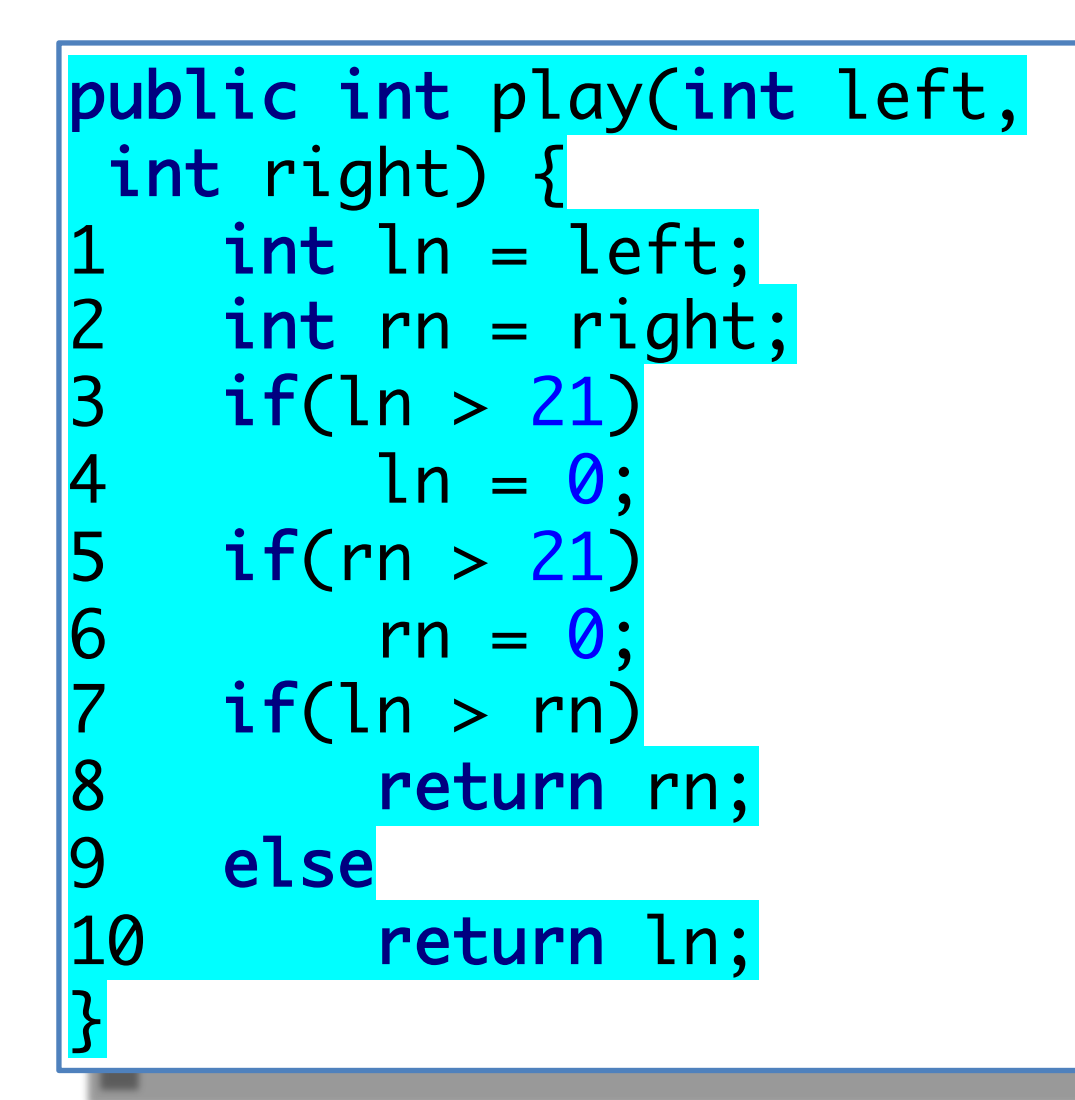

#### Is this useful?

#### Yes, it is. We actually **just found a bug**!

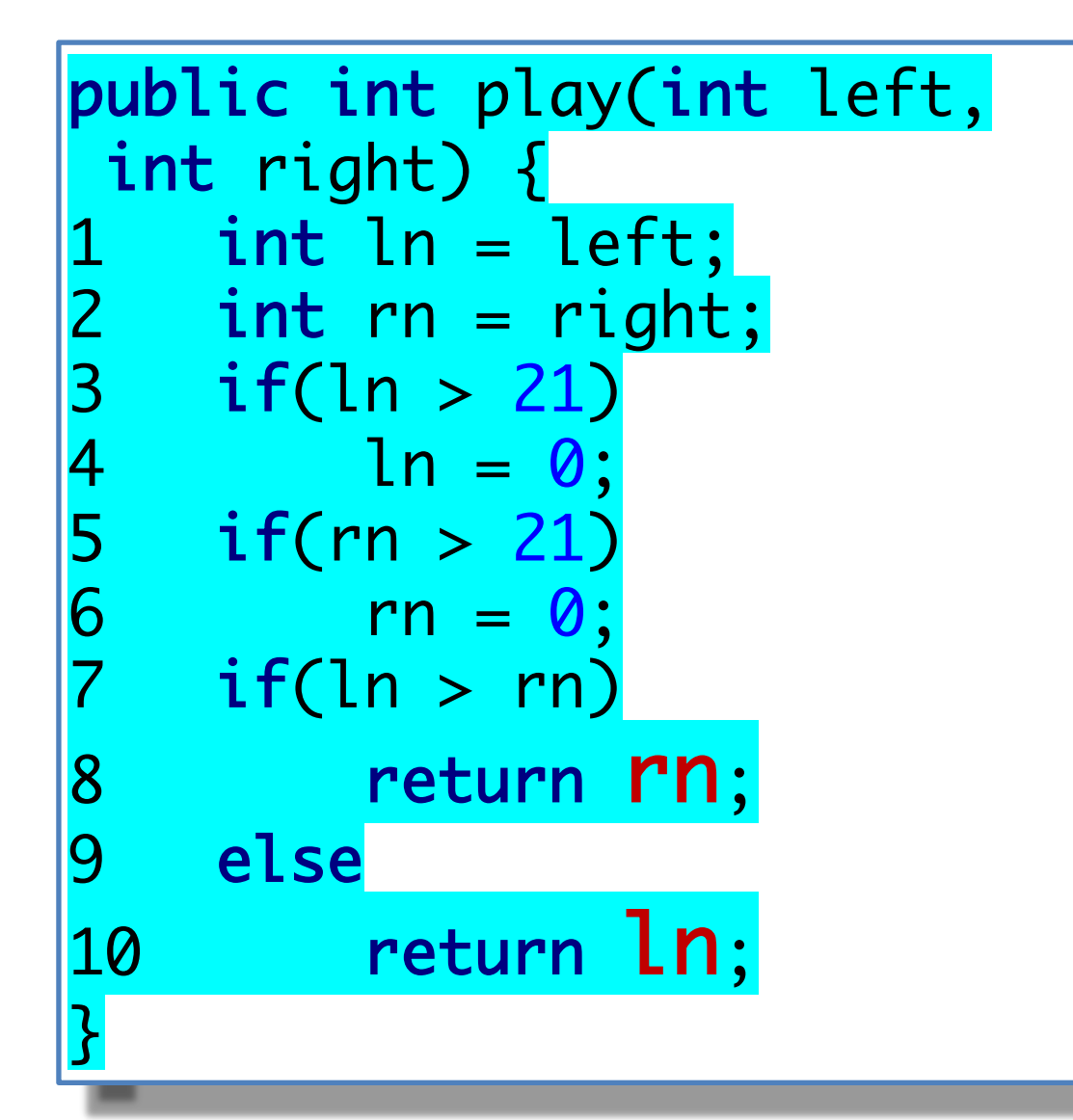

#### Is this useful?

#### Yes, it is. We actually **just found a bug**!

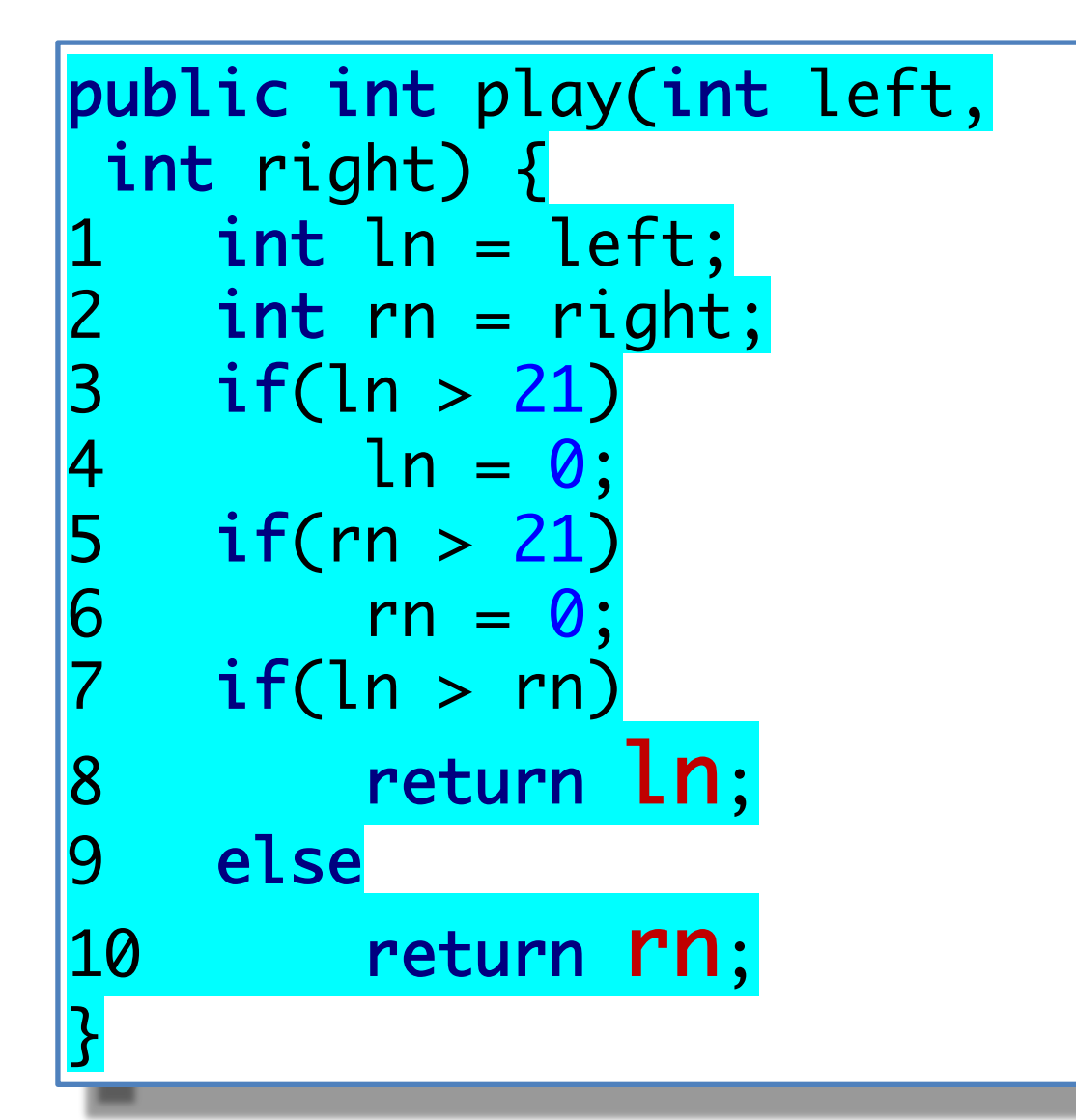

#### Is this useful?

#### Yes, it is. We actually **just found a bug**!

Great! We found a bug after some **structural testing**!

$$
\begin{array}{c|c}\n10 \text{ lines!} & & \\
\end{array}
$$

public int play(int left, int right) { 1. int ln = left; 2. int rn = right; 3. if(ln > 21 ) 4. ln = 0 ; 5. if (rn > 21 ) 6. rn = 0 ; 7. if(ln > rn ) 8. return ln; 9. else 10. return rn ; }

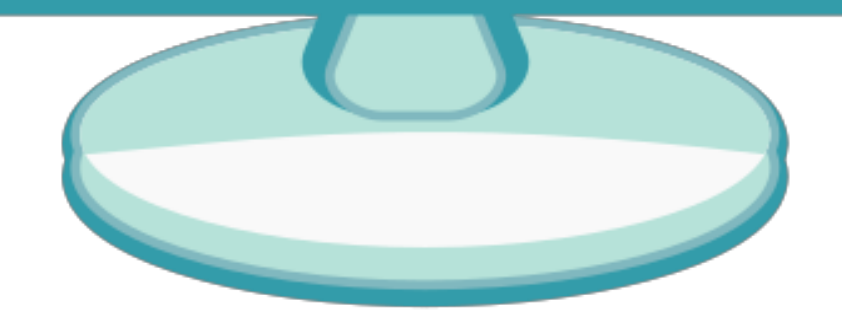

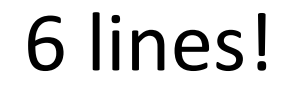

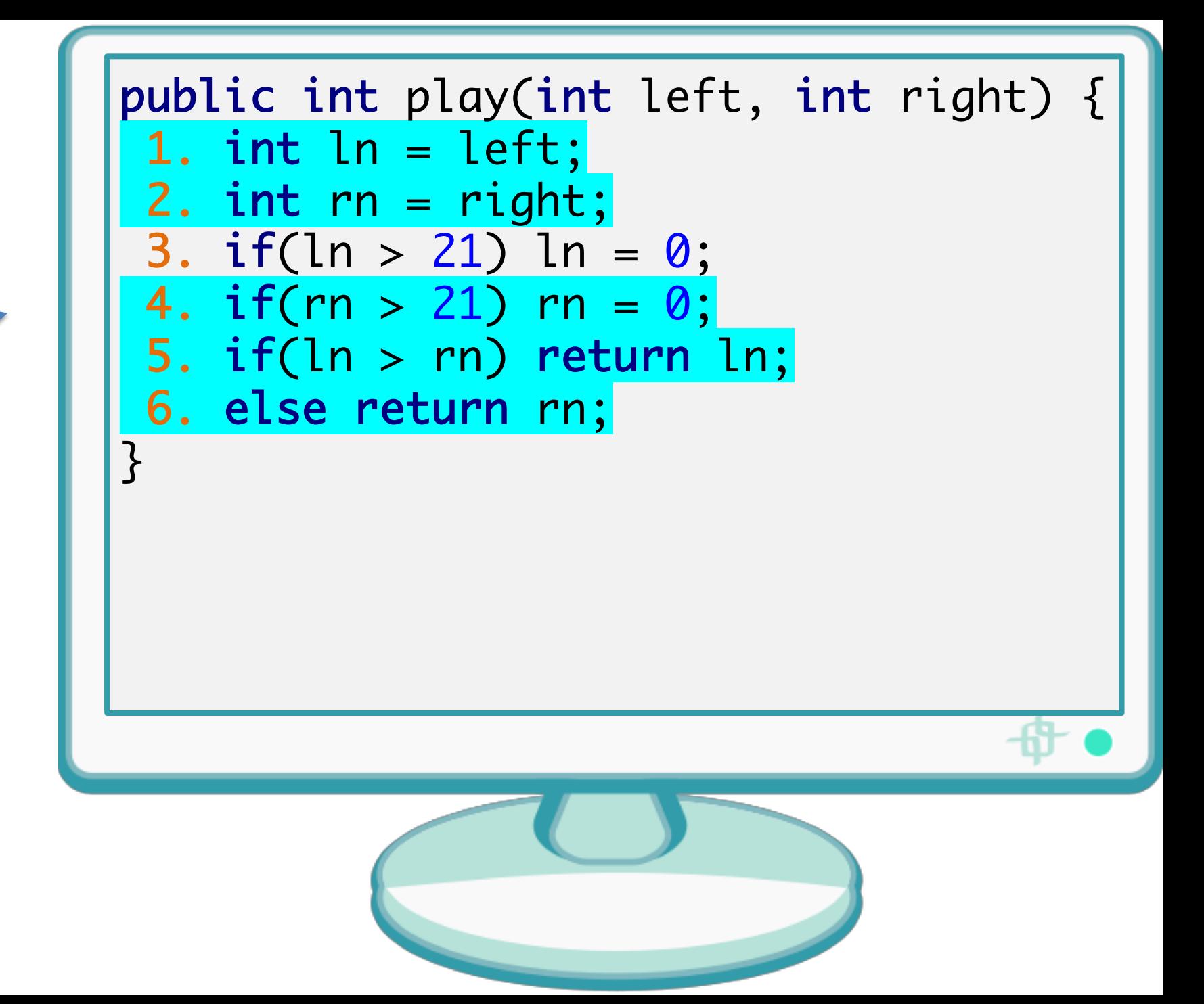

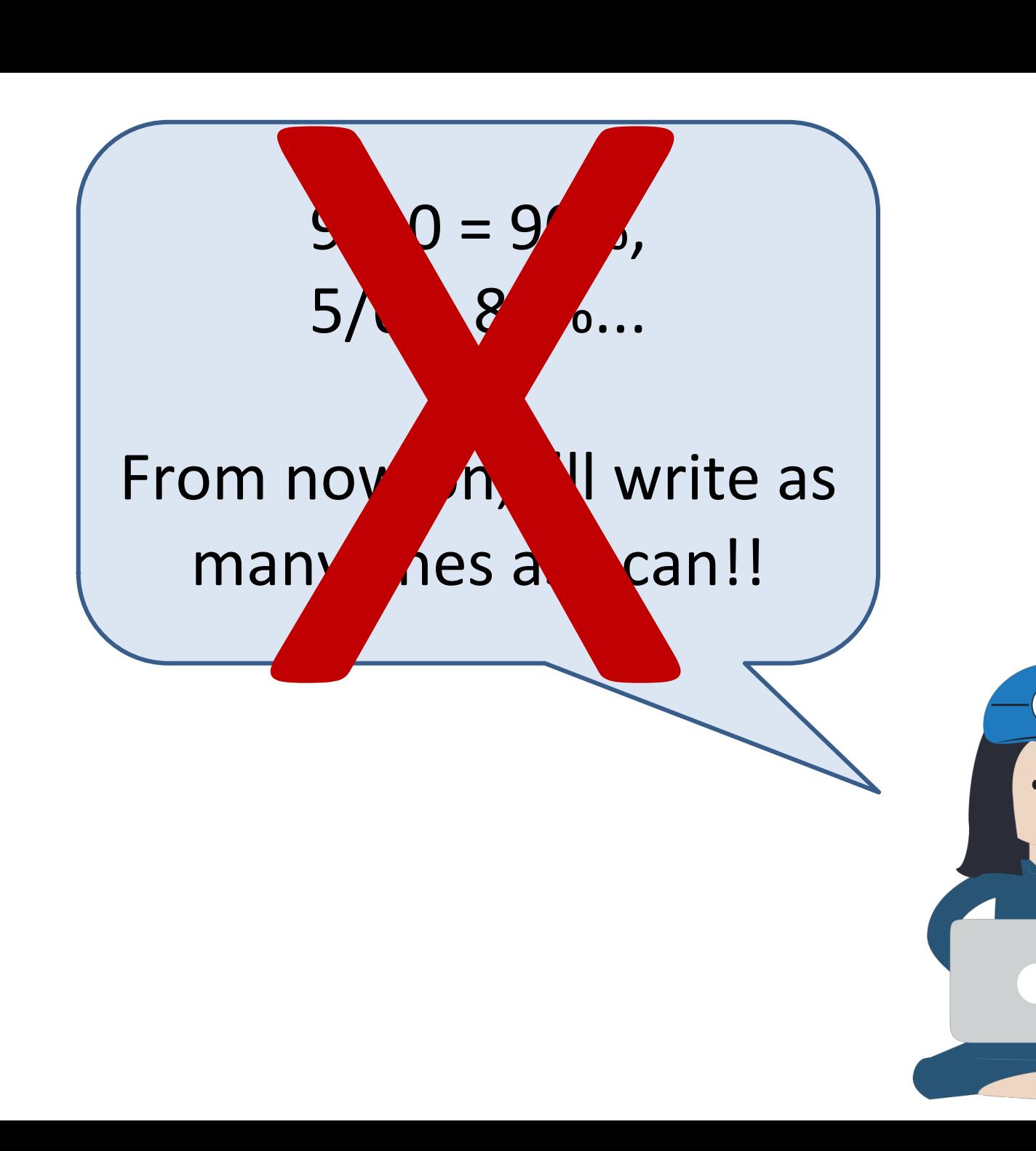

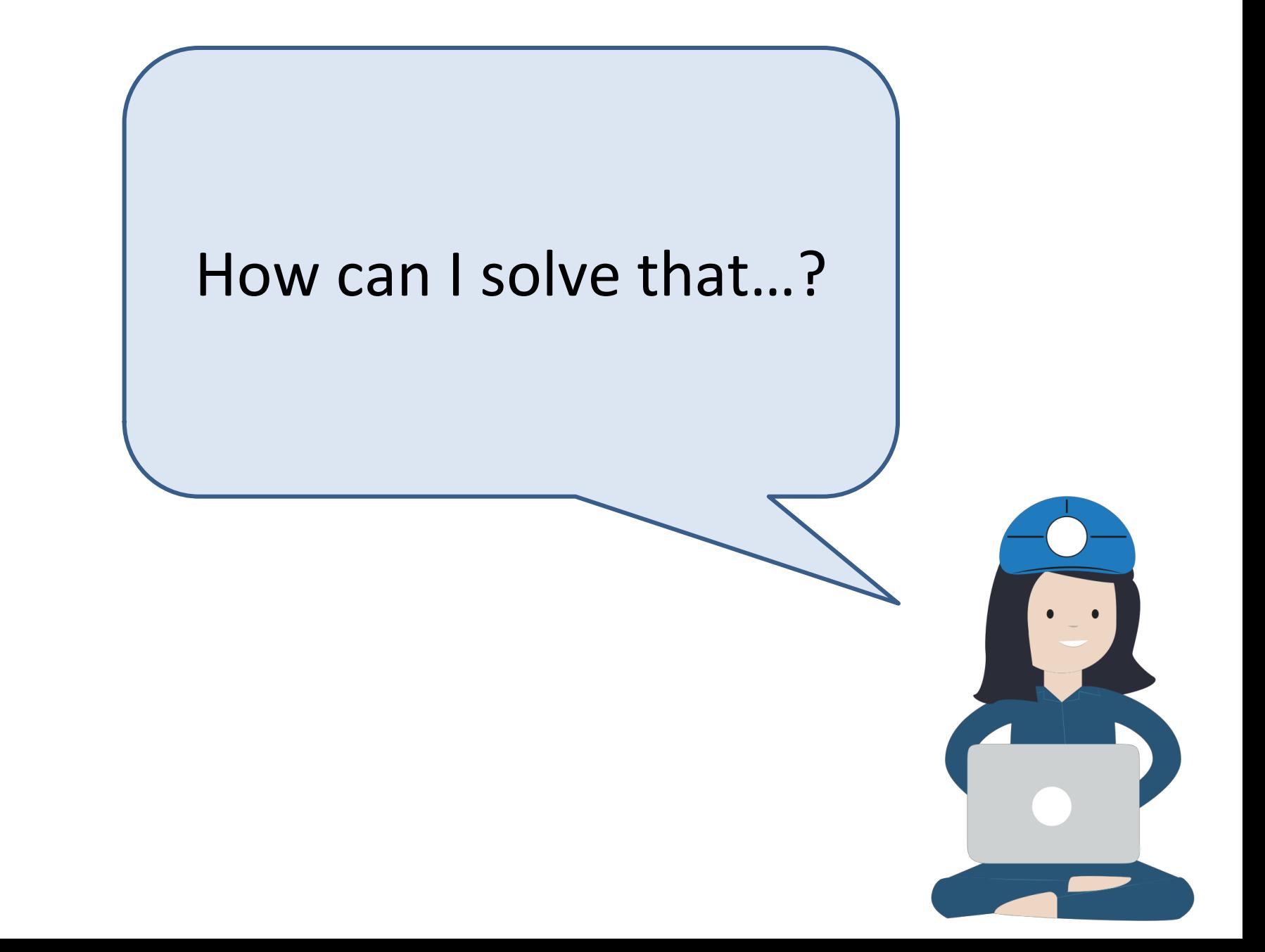

# Basic block

- A basic block is a straight-line code sequence with no branches.
- In other words, whenever you have a decision point, you start a new block.

```
int play(int left, int right) {
    int ln = left;
    int rn = right;
    if (ln > 21)
        ln = 0;
    if (rn > 21)
        rn = 0;if (ln > rn)return rn;
    else
        return ln; }
```
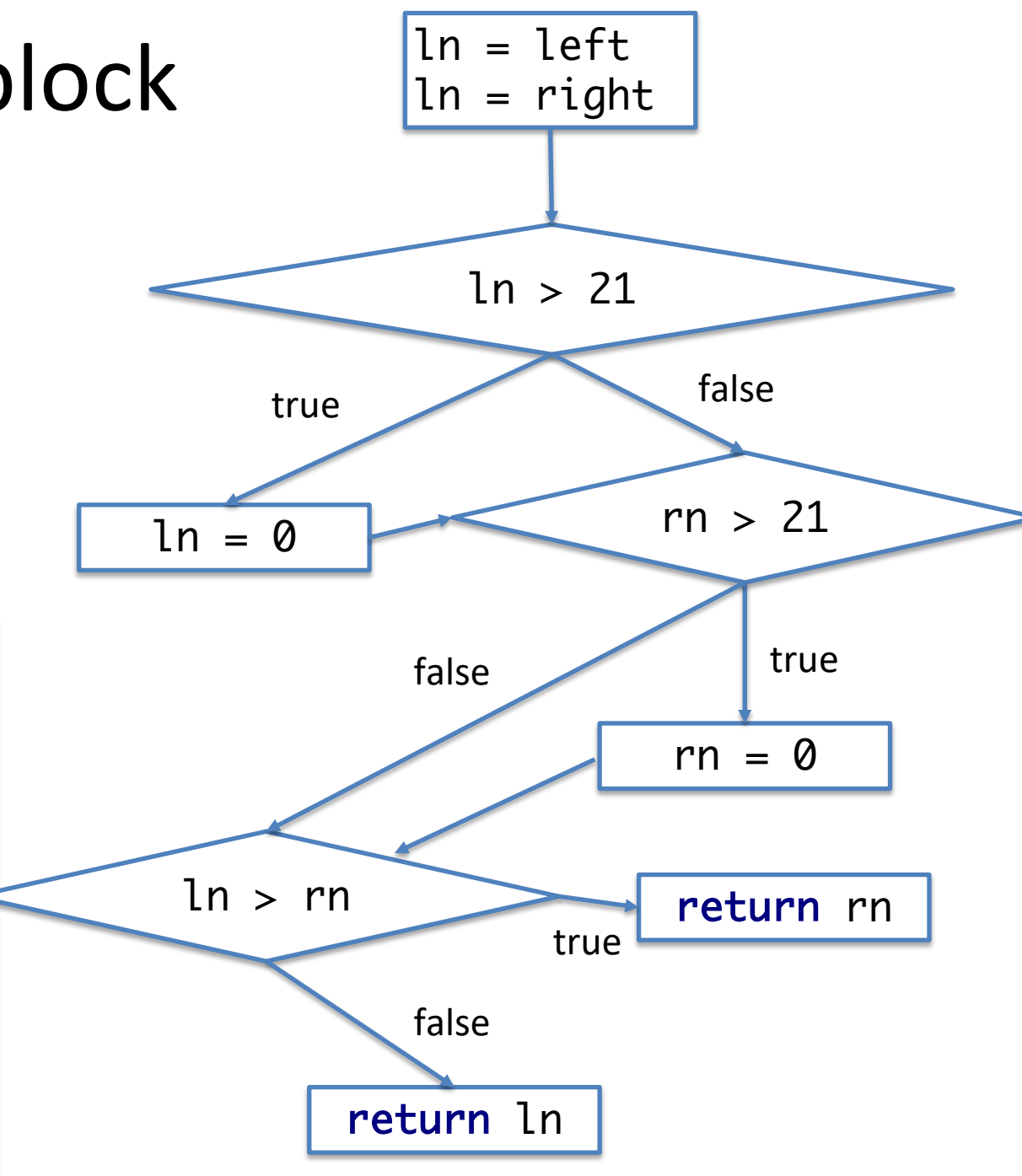

# What's the difference between **line** and **statement** coverage?

- Line coverage looks at the lines of your program (as in the source code).
- A line can contain more than one statement:

$$
-
$$
 E.g., "a = 10; b=20;"

Given a sentence, you should count the number of words that end with either an "s" or an "r". A word ends when a nonletter appears.

```
public int count(String str) {
  int words = 0; char last = ' ';
  for(int i = 0; i < str. length(); i++) {
 if(!Character.isLetter(str.charAt(i))
  & (last == 'r' || last == 's'))words++;
    }<br>}
    last = str.charAt(i);}<br>}
  if(last == 'x' \mid llast == 's')words++;
  return words;
<u>}</u>
```
What's the difference between this program and the other one (when it comes to testing)?

Uhhh… there are so many ifs and fors here! This program can take different paths!

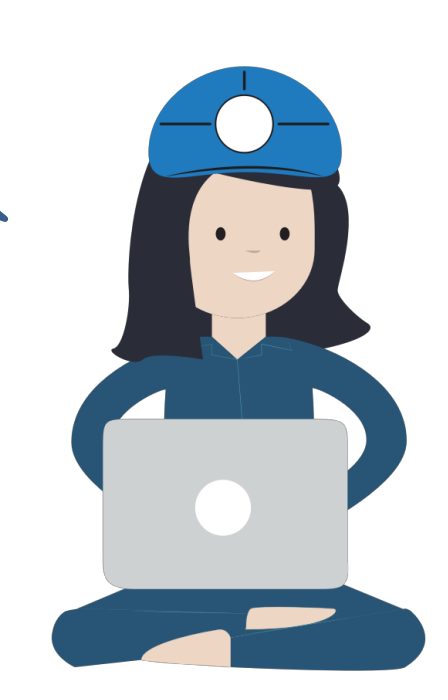

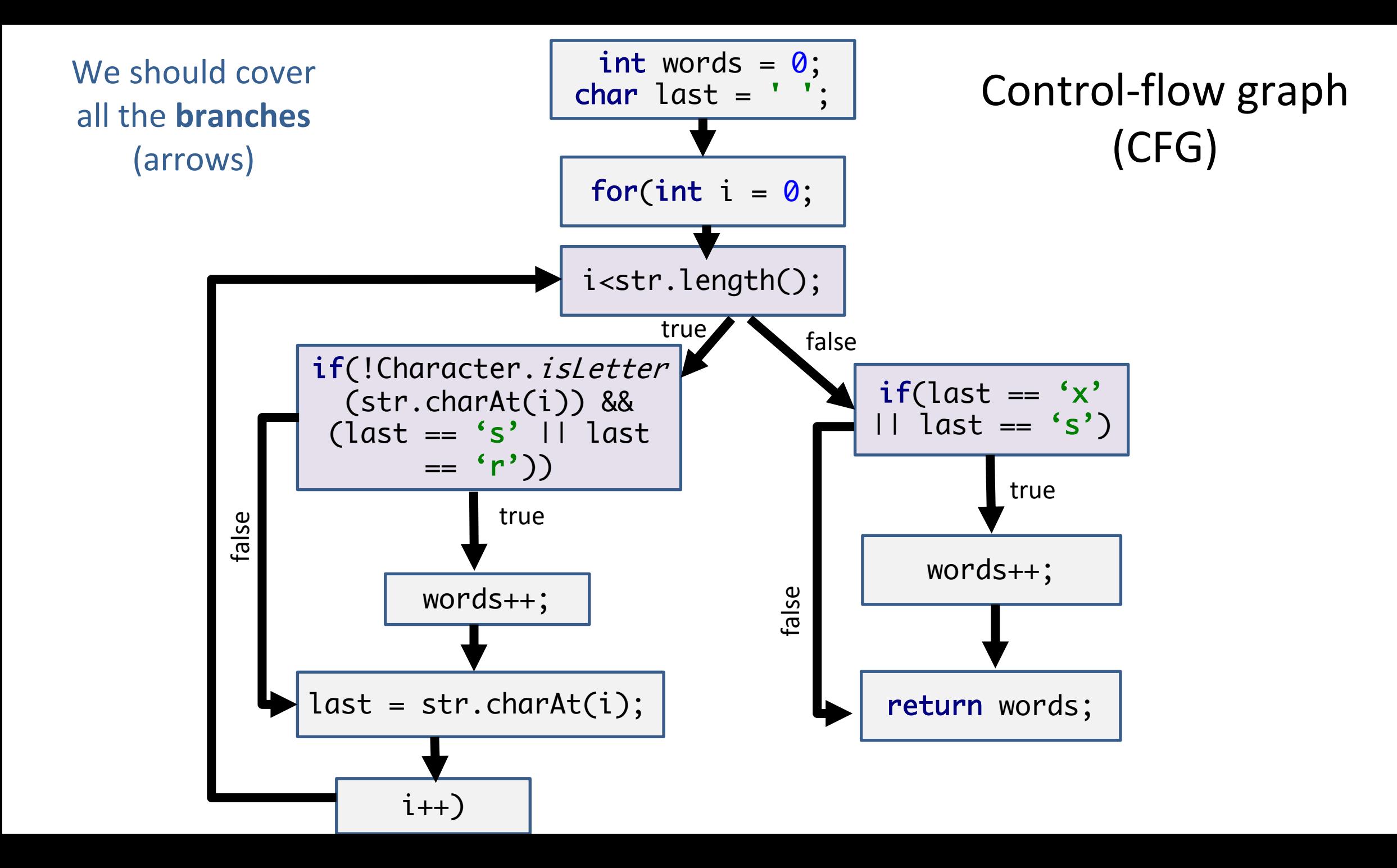

### Note on notation

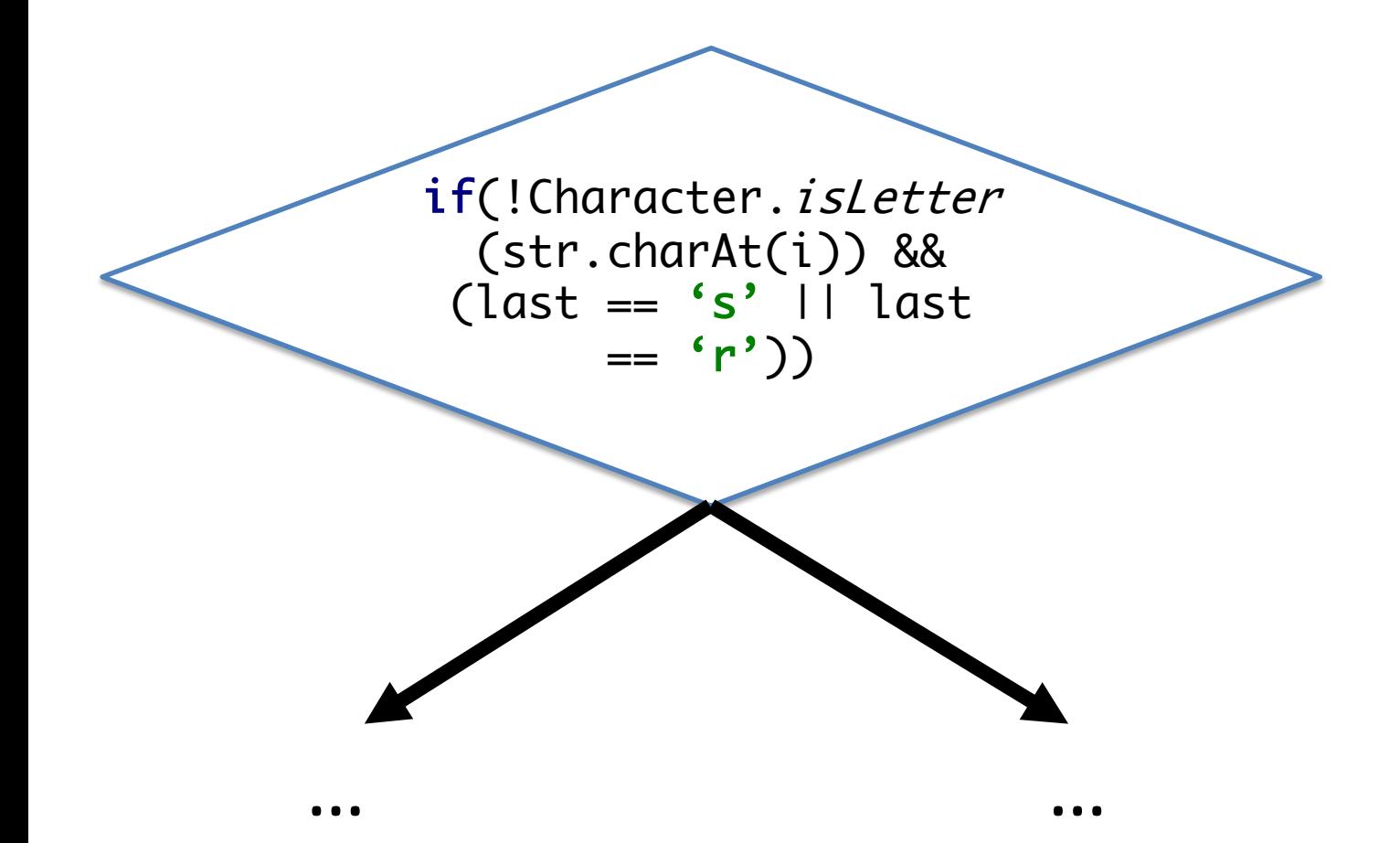

Decision blocks are often represented with **diamonds**.

(In here, I do not use it, because they get too big and don't fit an slide…)

```
@Test
public void multipleMatchingWords() {
  int words = new CountLetters().count("cats|dogs");
  Assertions.assertEquals(2, words);
}<br>}
```
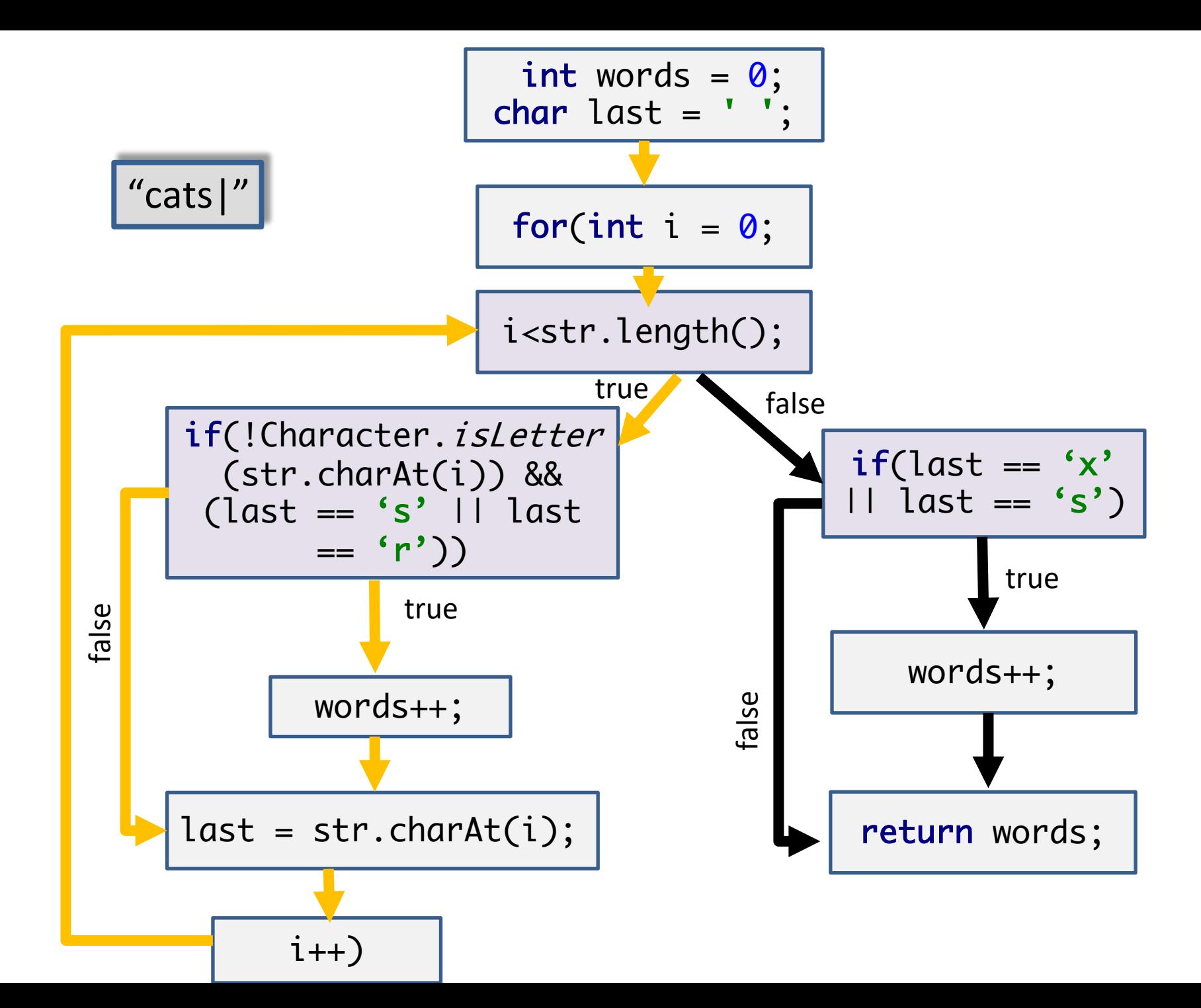

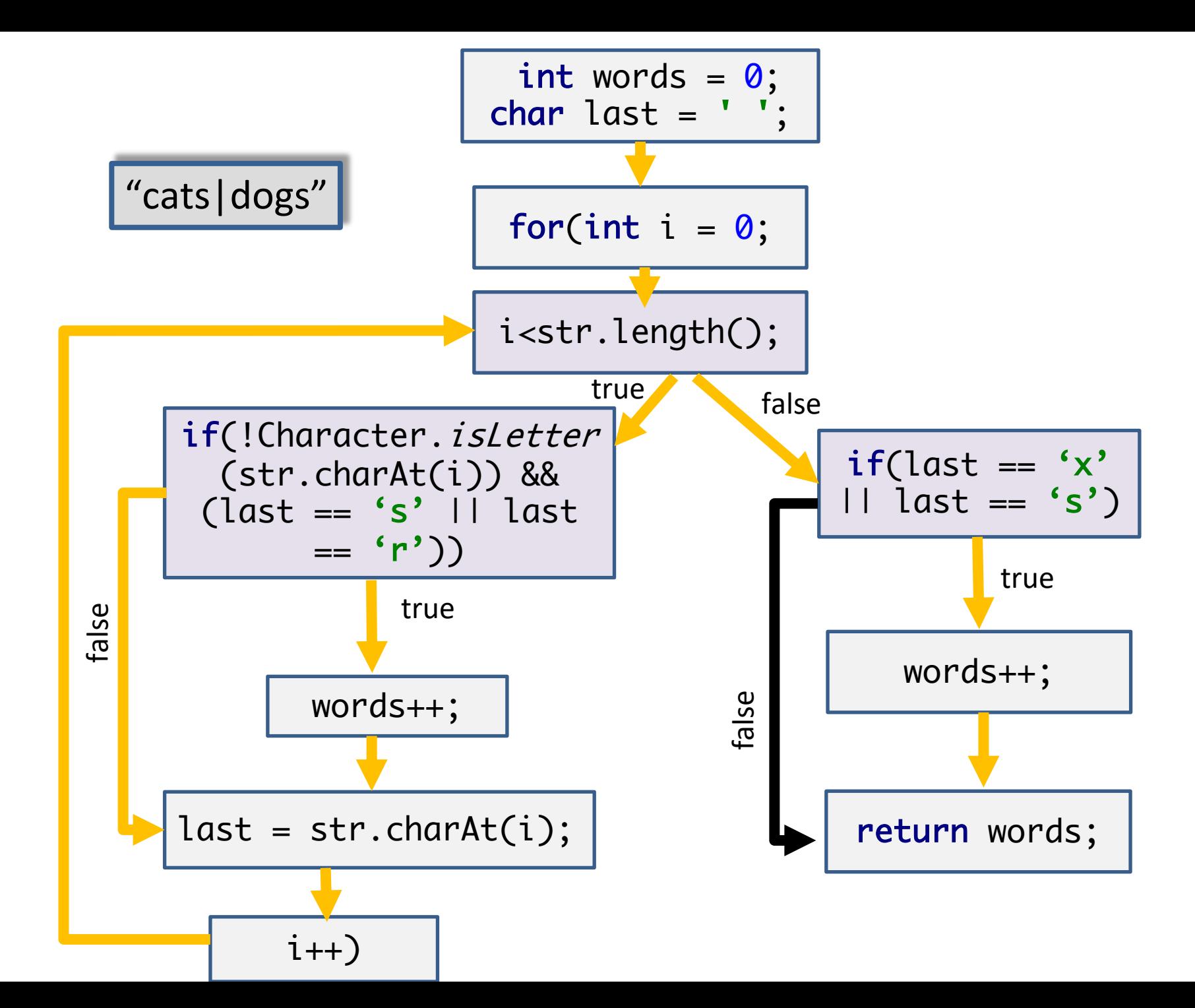

```
@Test
public void lastWordDoesntMatch() {
  int words = new CountLetters()
       .count("cats|dog");
  Assertions.assertEquals(1, words);
}<br>}
```
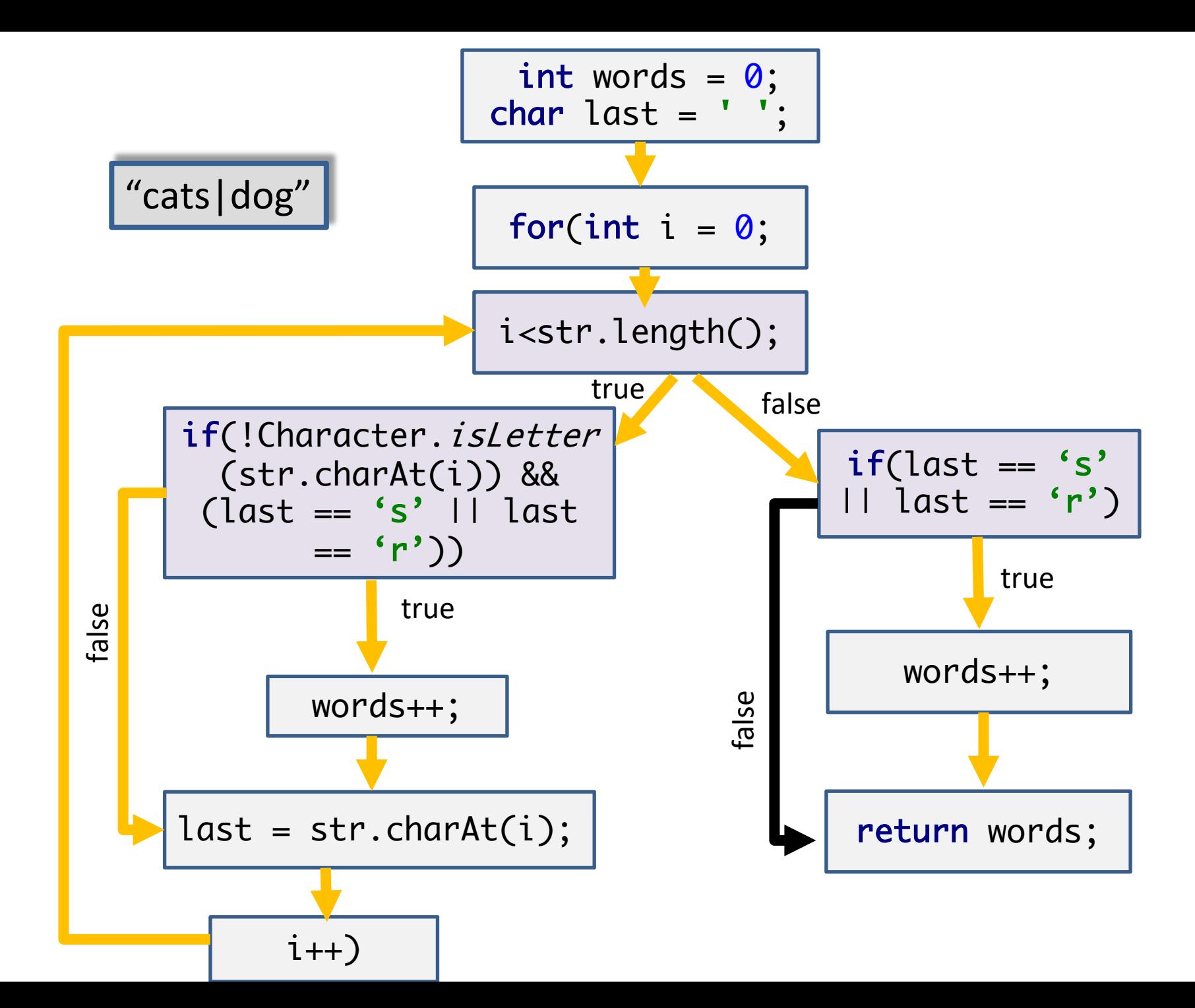

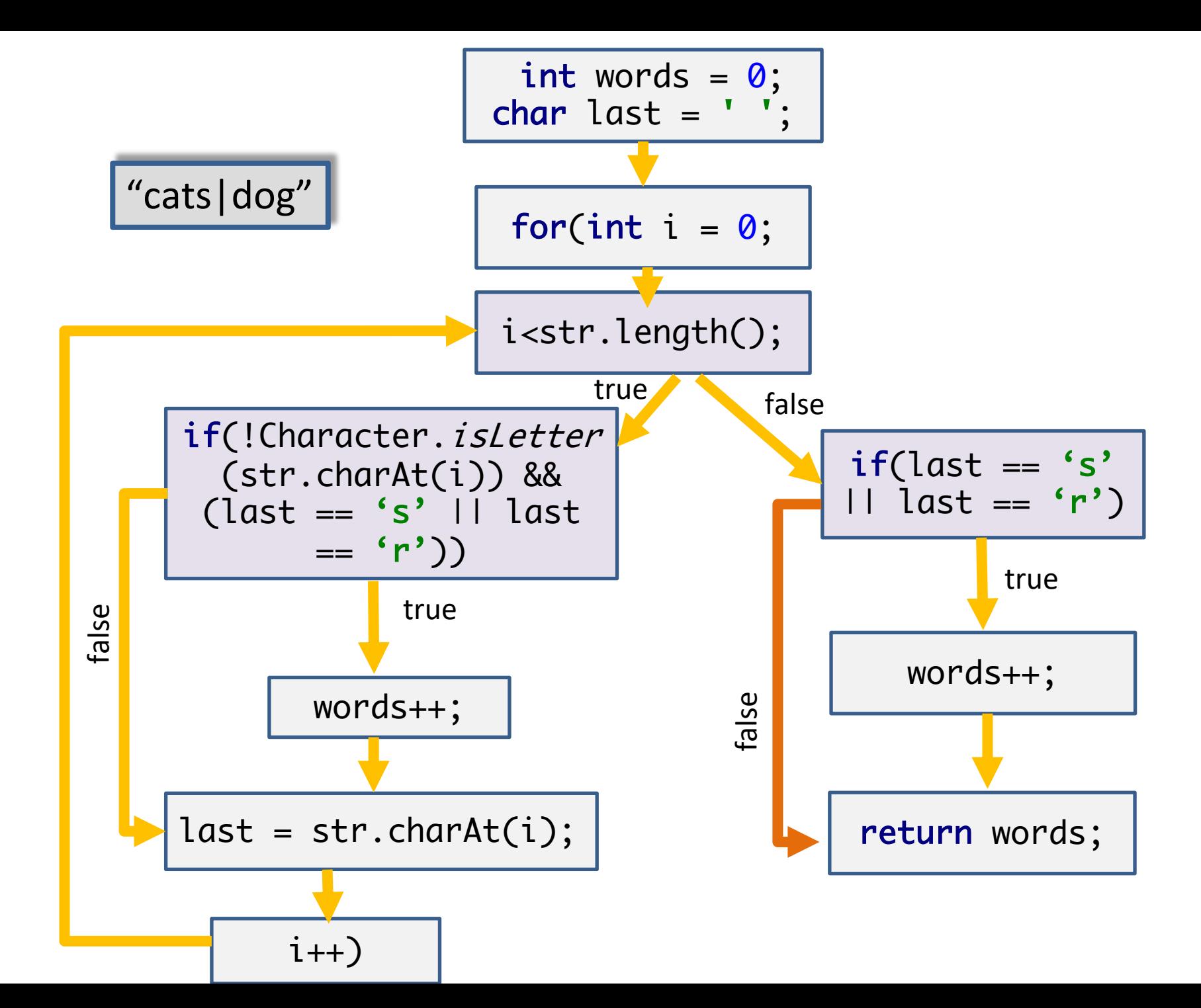

# Calculating decision (branch) coverage

- *Branch coverage* =  $100\% \times$ Number of decision outcomes exercised Total number of decision outcomes
- Each decision ("if") has two outcomes (true and false).
- In the prior example, there were a total of 6 decisions outcomes.
	- i<str.length();
	- if(!Character.isLetter(str.charAt(i)) && (last == 's' || last == 'r'))
	- $-$  if(last == 's' | | last == 'r')
- Thus, branch coverage: *decision outcomes exercised / 6*

**Branch coverage** means we exercise all the branches! I wonder if that's **enough**…

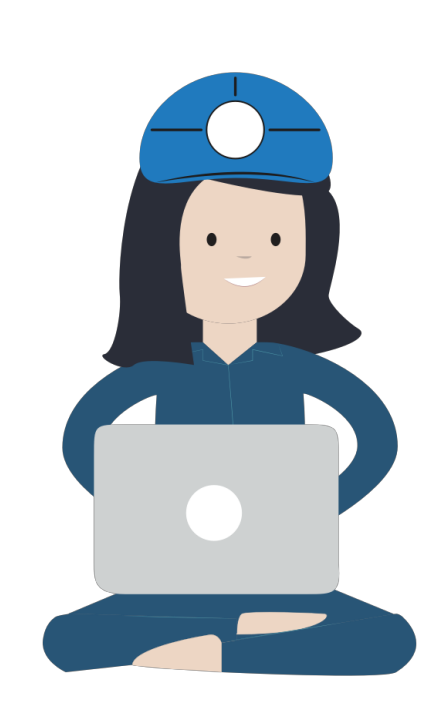

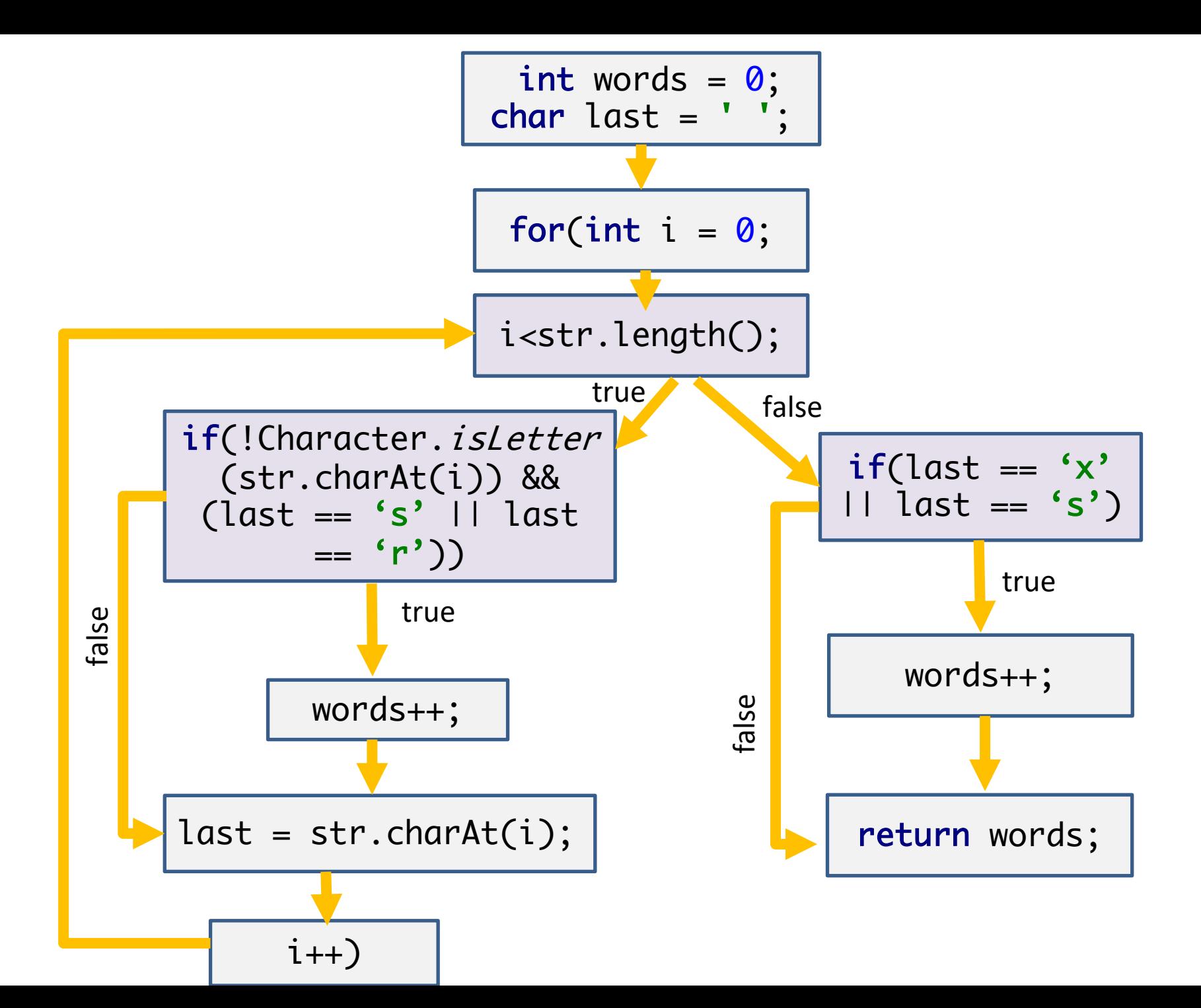

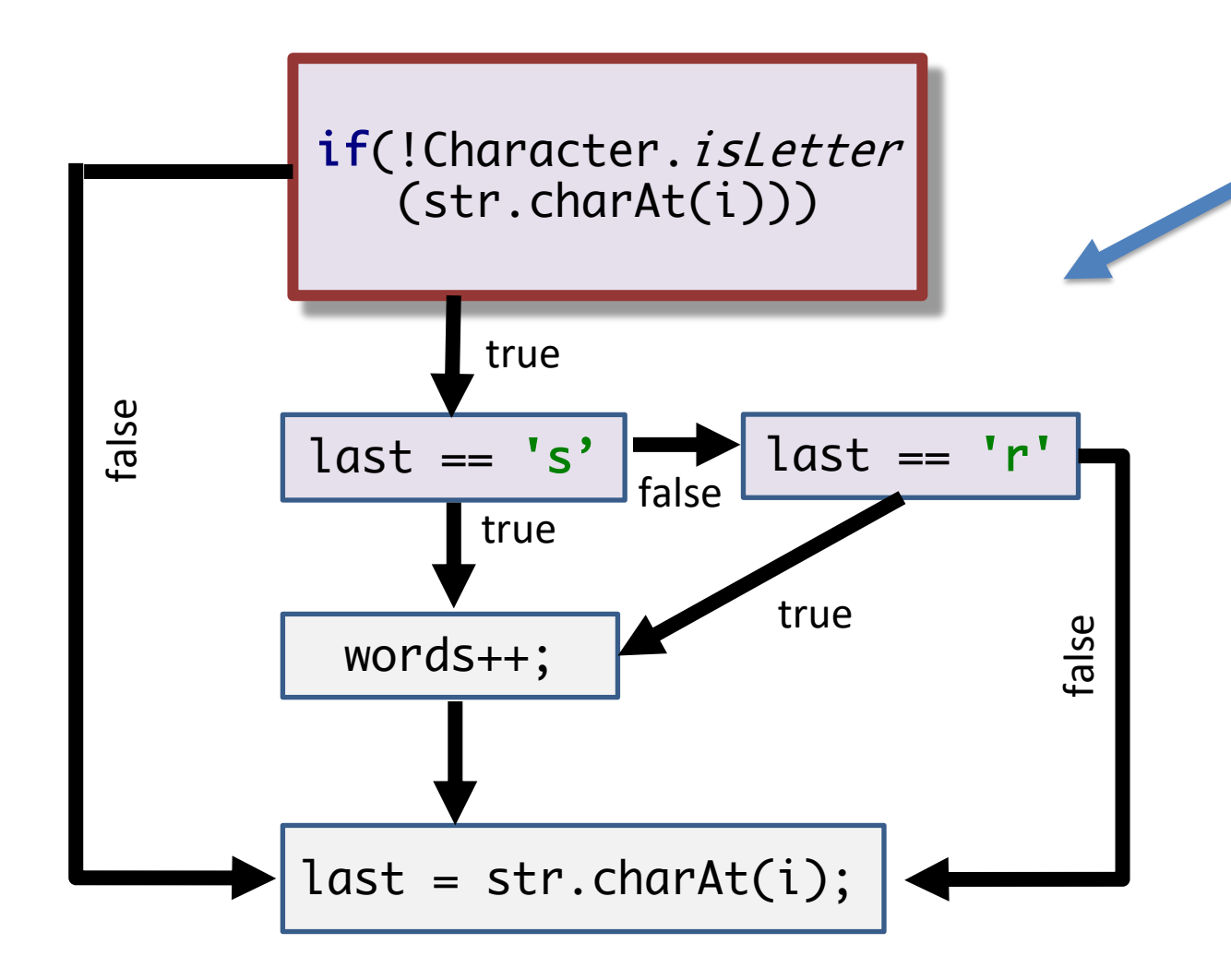

If we "explode" the if into its several conditions, we have more paths to explore!

A basic block contains just a single condition now.
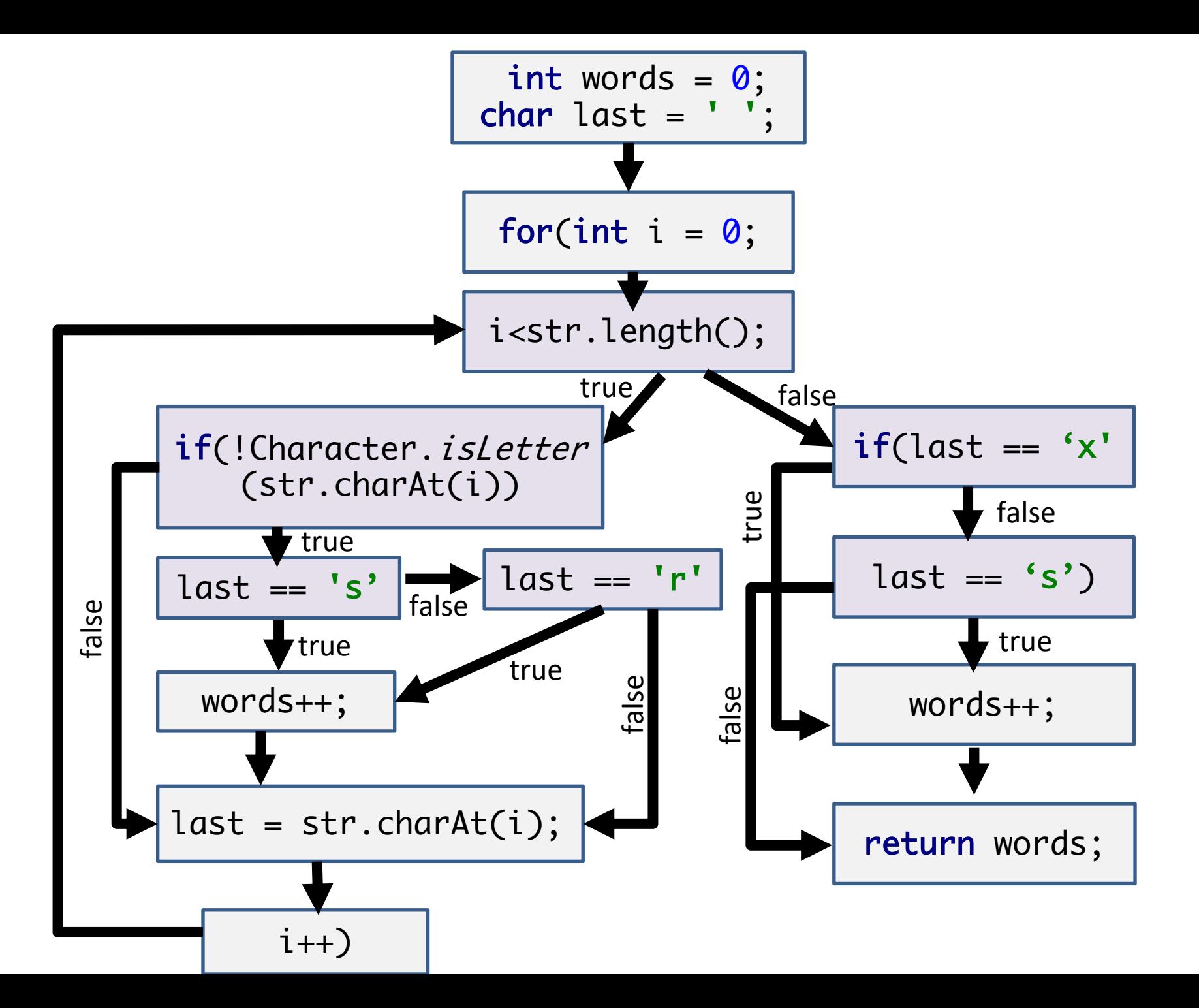

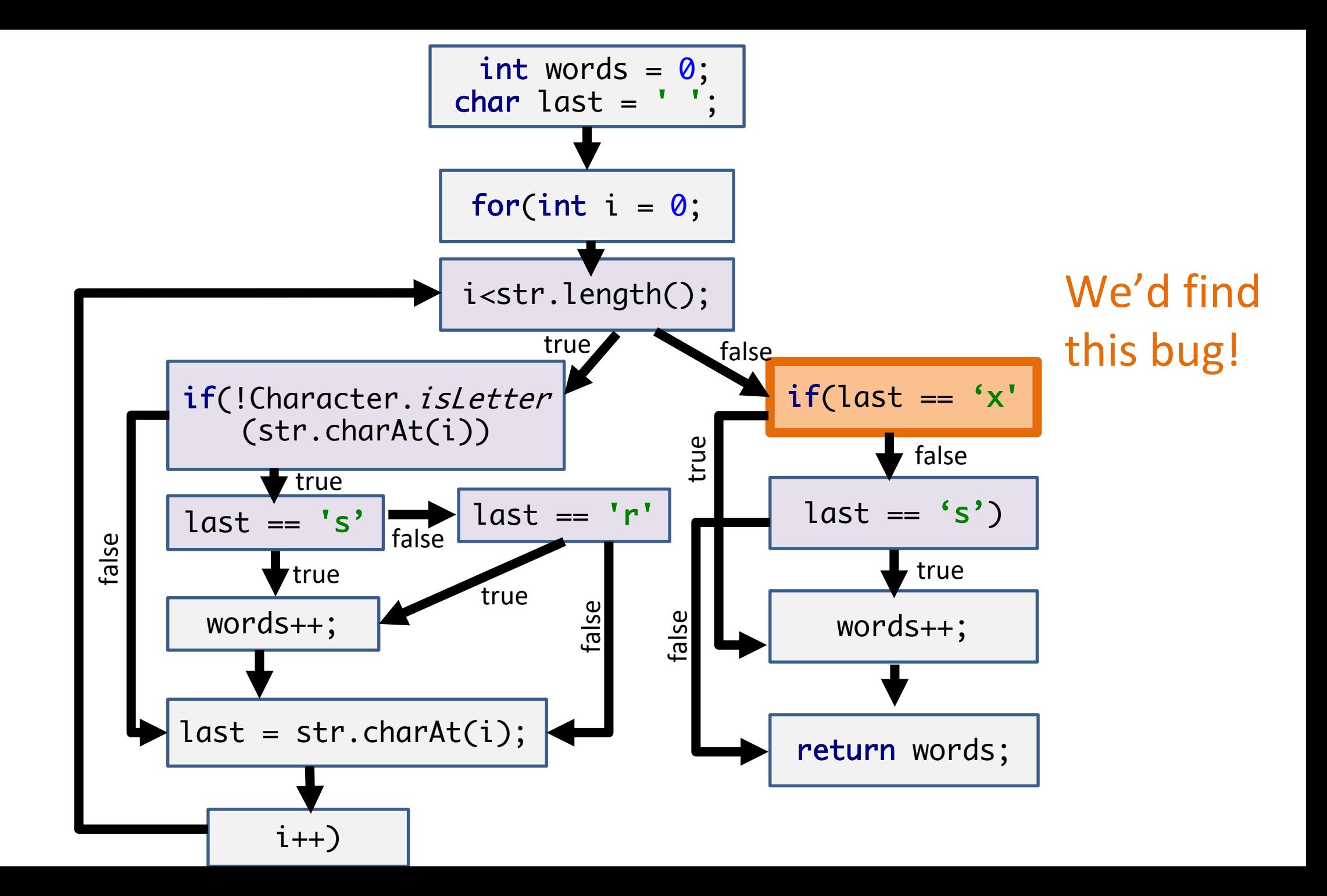

Ok, **condition coverage** seems to cover more than **branch coverage**!

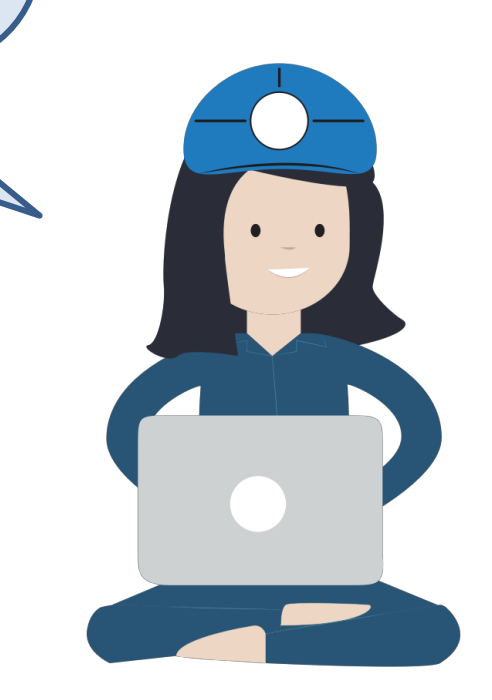

## It's your time!

The squirrels in Palo Alto spend most of the day playing. In particular, they play if the temperature is between 60 and 90 (inclusive). Unless it is summer, then the upper limit is 100 instead of 90. Given an int temperature and a boolean is\_summer, return True if the squirrels play and False otherwise.

def squirrel\_play(temp, is\_summer):  $up = 90$ if is\_summer:  $up = 100$ result = (temp  $>= 60$  and temp  $<= up$ )

return result

What's the **minimum amount of tests** you need to achieve:

- 100% Line coverage
- 100% Branch coverage
- 100% Condition coverage

Inspiration: https://codingbat.com/prob/p135815

```
def squirrel_play(temp, is_summer):
up = 90if is_summer:
 up = 100result = temp \ge 60 and temp \le up)
 return result
```
T1: <80, true>

1 test = 100% line coverage!

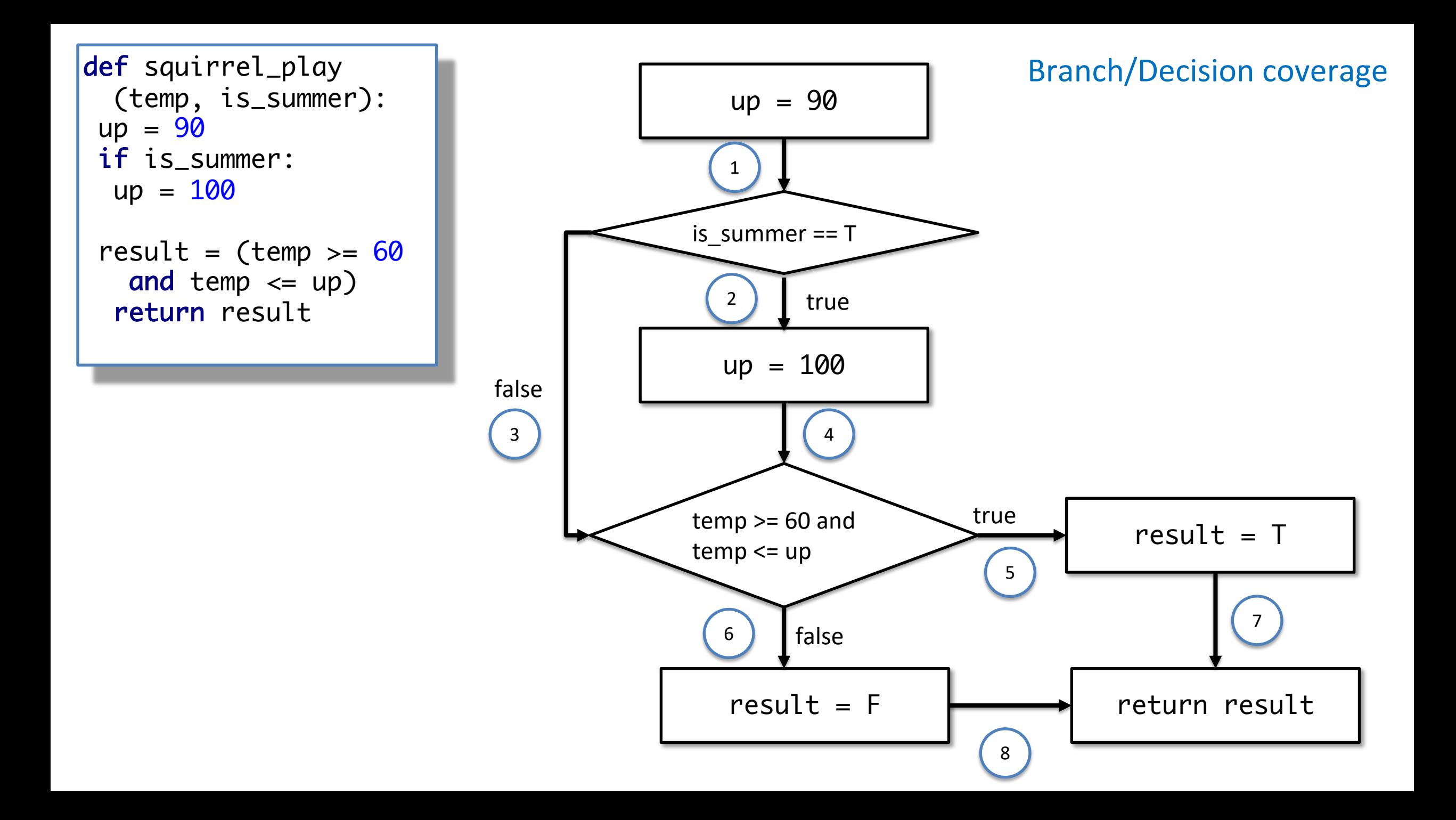

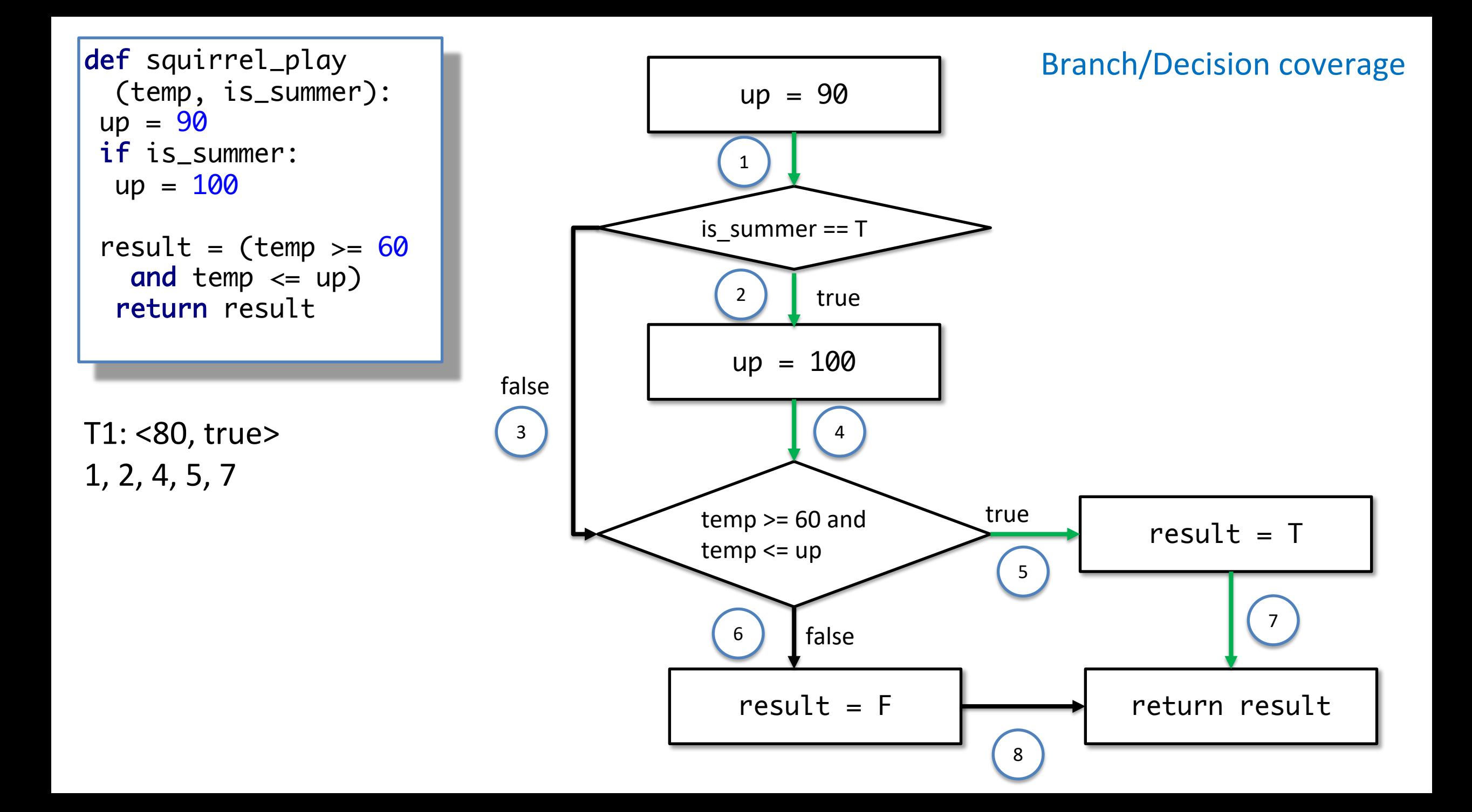

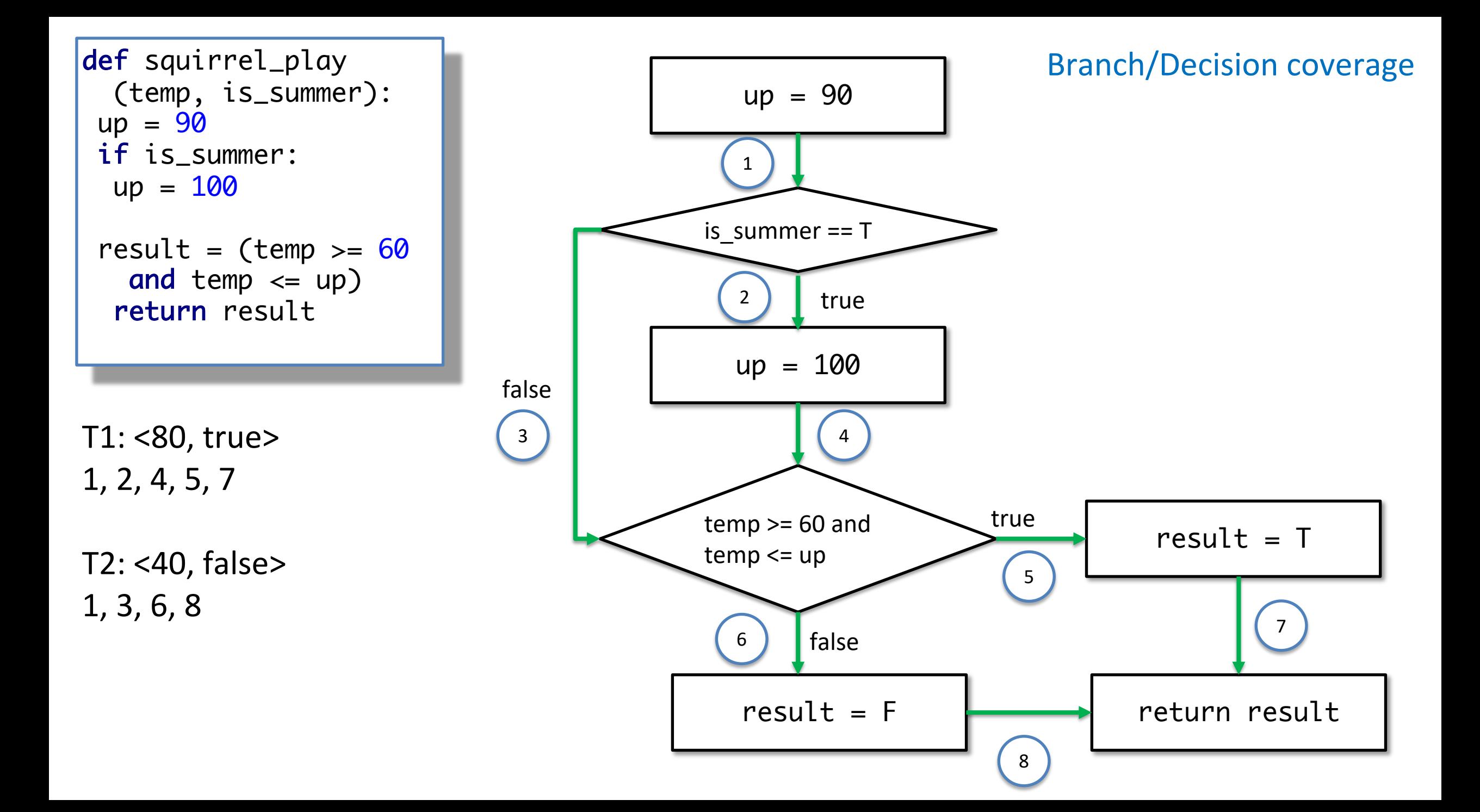

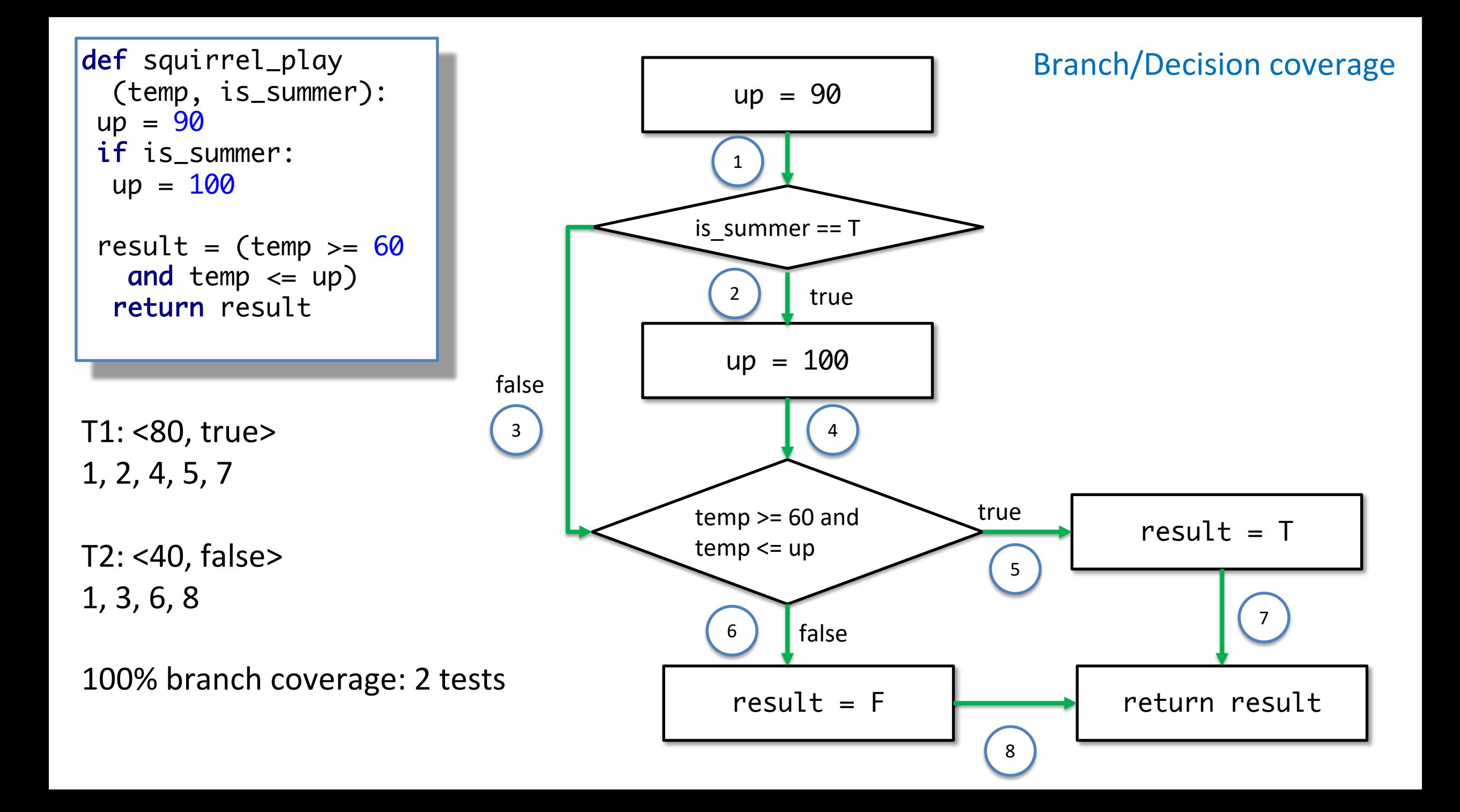

![](_page_45_Figure_0.jpeg)

![](_page_46_Figure_0.jpeg)

![](_page_47_Figure_0.jpeg)

![](_page_48_Figure_0.jpeg)

![](_page_49_Figure_0.jpeg)

![](_page_50_Figure_0.jpeg)

## Does 100% condition coverage imply in 100% branch coverage?

![](_page_51_Figure_1.jpeg)

![](_page_51_Figure_2.jpeg)

![](_page_51_Figure_3.jpeg)

![](_page_51_Figure_4.jpeg)

1

## Does 100% condition coverage imply in 100% branch coverage?

![](_page_52_Figure_1.jpeg)

![](_page_52_Figure_2.jpeg)

**100% condition coverage! 50% decision/branch coverage!**

Thus, 100% **(BASIC)**  condition coverage does not necessarily mean 100% branch coverage.

**Condition + Branch coverage** does imply in 100% branch coverage.

**Test cases:**  $X = 0, Y = -5$  $X = 5, Y = 5$ X is true/false and the set of the set of the set of the set of the set of the set of the set of the set of the set of the set of the set of the set of the set of the set of the set of the set of the set of the set of the Y is true/false

If we aim for condition coverage, are we testing all the paths?

![](_page_54_Figure_0.jpeg)

![](_page_55_Picture_0.jpeg)

![](_page_55_Picture_1.jpeg)

## The number of paths can still grow exponentially

![](_page_56_Picture_83.jpeg)

- The subpaths through this control flow can include or exclude each of the statements **Si**, so that in total N branches result in 2^N paths that must be traversed
- Choosing input data to force execution of one particular path may be very difficult, or even impossible if the conditions are not independent

# Modified Condition/Decision Coverage (MC/DC)

- Each entry and exit point is invoked
- Each decision takes every possible outcome (decision/branch coverage)
- Each condition in a decision takes every possible outcome (condition coverage)
- Each condition in a decision is shown to independently affect the outcome of the decision.
- When decisions are binary, with N conditions, I always have only **N+1** tests. That's definitely better than 2n!

Imagine this being a complex if condition in your system.

We saw how to:

- 1. Cover lines
- 2. Cover branches
- 3. Cover conditions
- 4. Cover all paths

(3) and (4) might be too expensive when number of combinations is big. **MC/DC is going to give us something in between condition and path coverage.**

**In this example, 4 tests will give us good (MC/DC) coverage.**

![](_page_58_Picture_195.jpeg)

![](_page_59_Picture_4.jpeg)

We start with the first condition

![](_page_60_Picture_1.jpeg)

![](_page_60_Picture_8.jpeg)

### $(A & R (B | C))$

![](_page_61_Picture_4.jpeg)

![](_page_62_Figure_1.jpeg)

![](_page_63_Figure_1.jpeg)

![](_page_63_Figure_2.jpeg)

#### Let's keep track of this pair!

![](_page_64_Figure_0.jpeg)

### $(A & R (B | C))$

![](_page_65_Picture_13.jpeg)

**Contract Contract Contract** 

#### Tests =  $\{1, 5\}$ ,  $\{2, 6\}$

### $(A & R (B | C))$

![](_page_66_Picture_16.jpeg)

**Contract** 

**Contract Contract** 

#### Tests =  $\{1, 5\}$ ,  $\{2, 6\}$

![](_page_67_Picture_122.jpeg)

**Contract** 

**Contract Contract** 

#### Tests =  $\{1, 5\}$ ,  $\{2, 6\}$ ,  $\{3, 7\}$

![](_page_68_Figure_1.jpeg)

#### Tests =  $\{1, 5\}$ ,  $\{2, 6\}$ ,  $\{3, 7\}$

us"

![](_page_69_Figure_0.jpeg)

![](_page_69_Picture_1.jpeg)

#### $A = \{1, 5\}, \{2, 6\}, \{3, 7\}$  $B =$

![](_page_69_Picture_122.jpeg)

#### $A = \{1, 5\}, \{2, 6\}, \{3, 7\}$  $B =$

The result is the same. So, "not interesting for us"

![](_page_70_Picture_125.jpeg)

![](_page_71_Picture_9.jpeg)

#### $A = \{1, 5\}, \{2, 6\}, \{3, 7\}$  $B =$
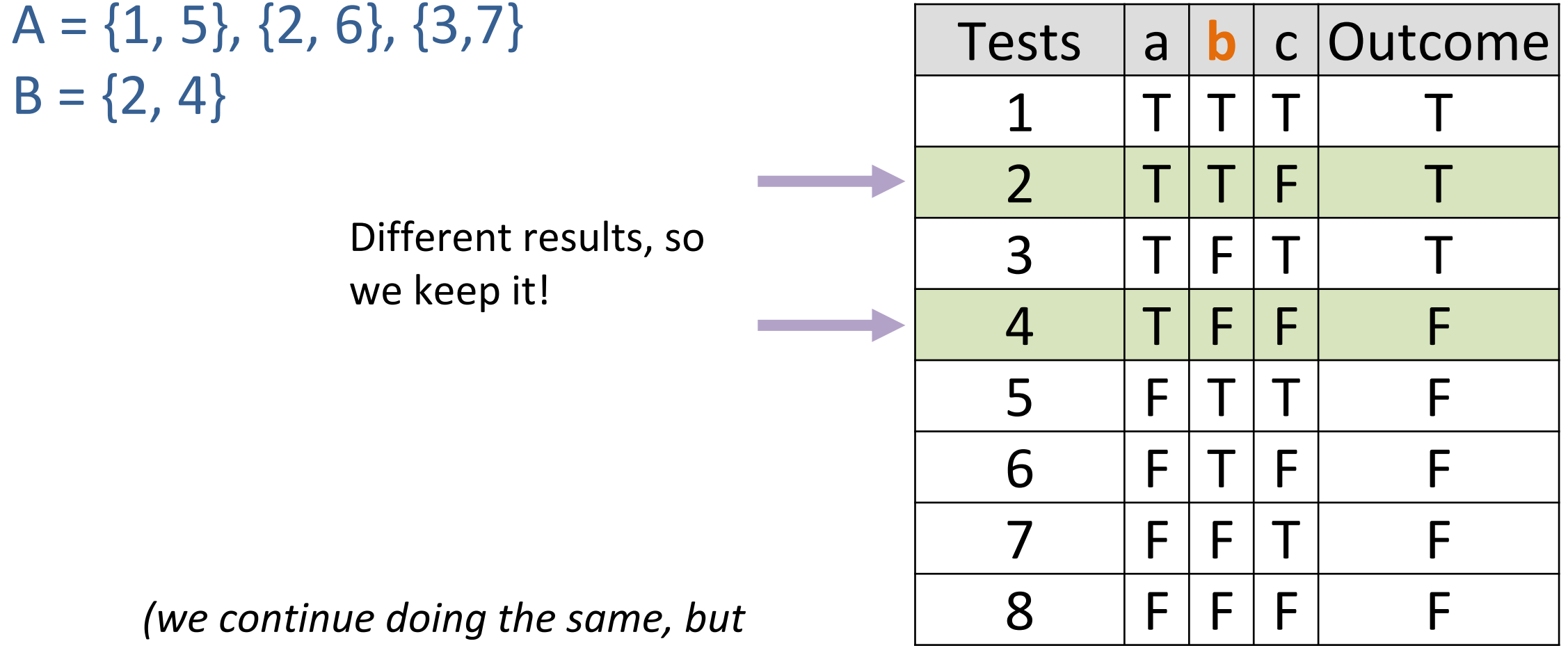

*there are no other interesting ones)*

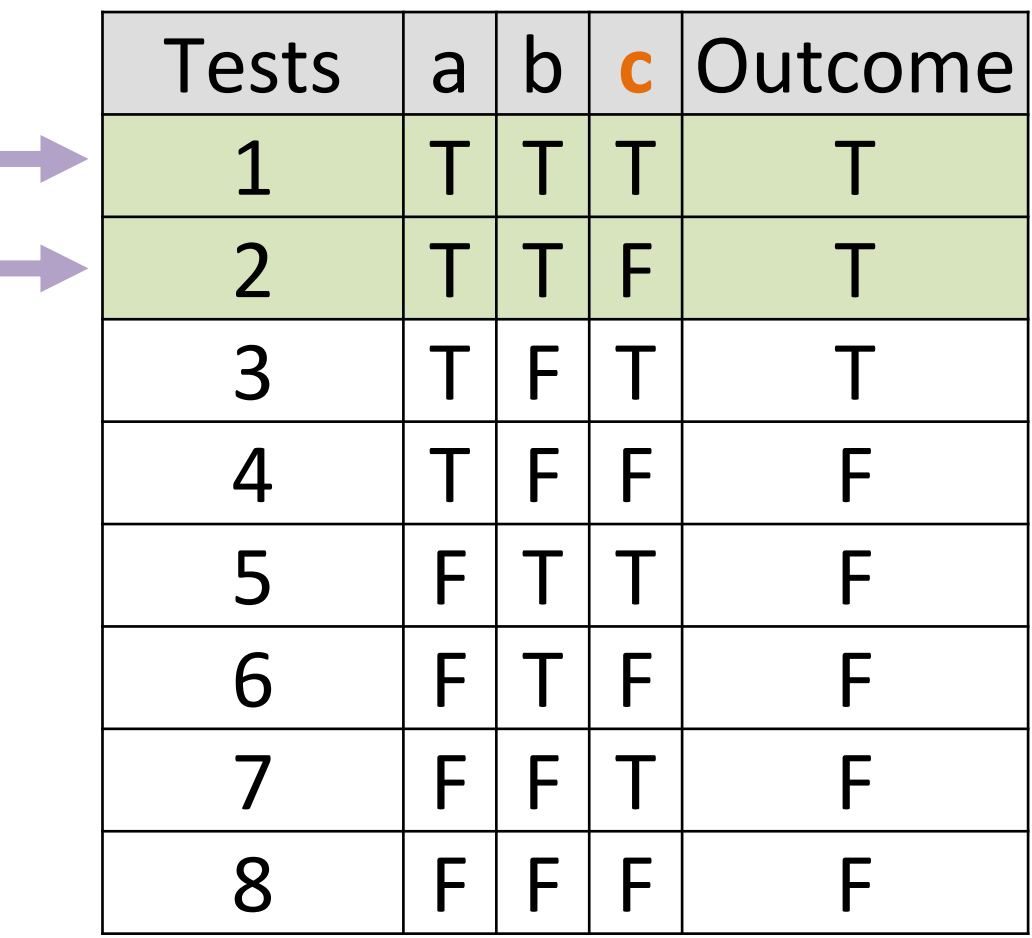

**The Common State** 

#### $A = \{1, 5\}, \{2, 6\}, \{3, 7\}$  $B = \{2, 4\}$  $C =$

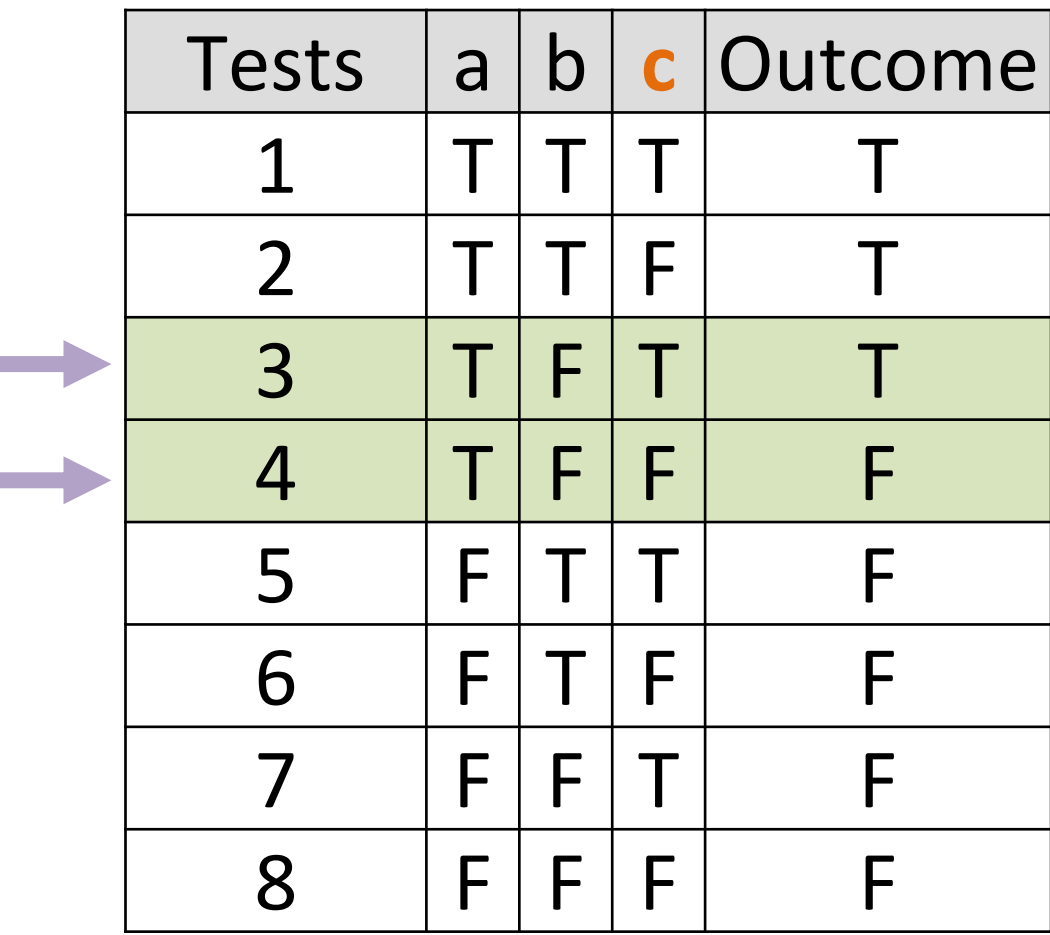

### $A = \{1, 5\}, \{2, 6\}, \{3, 7\}$  $B = \{2, 4\}$  $C = \{3, 4\}$

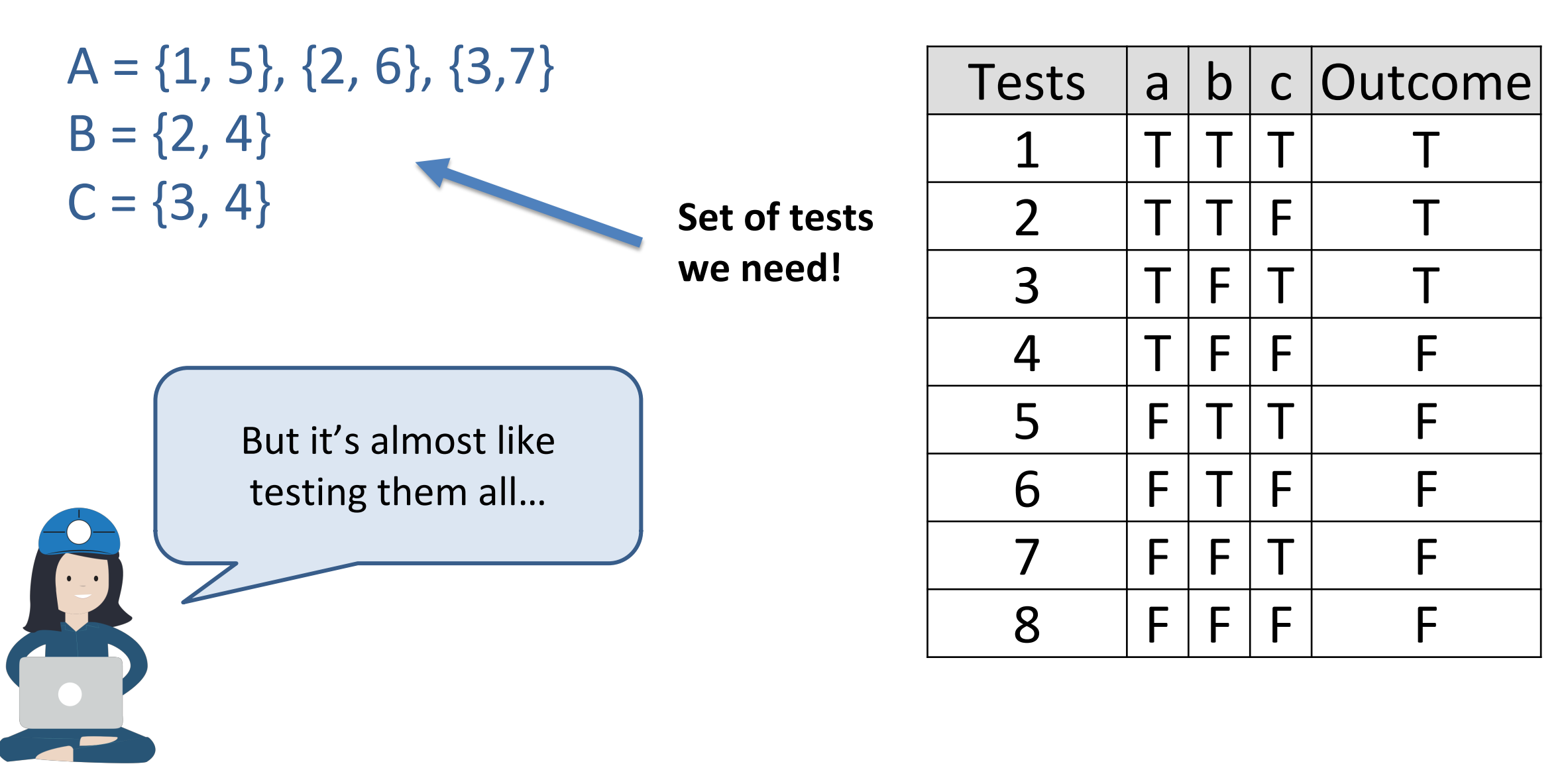

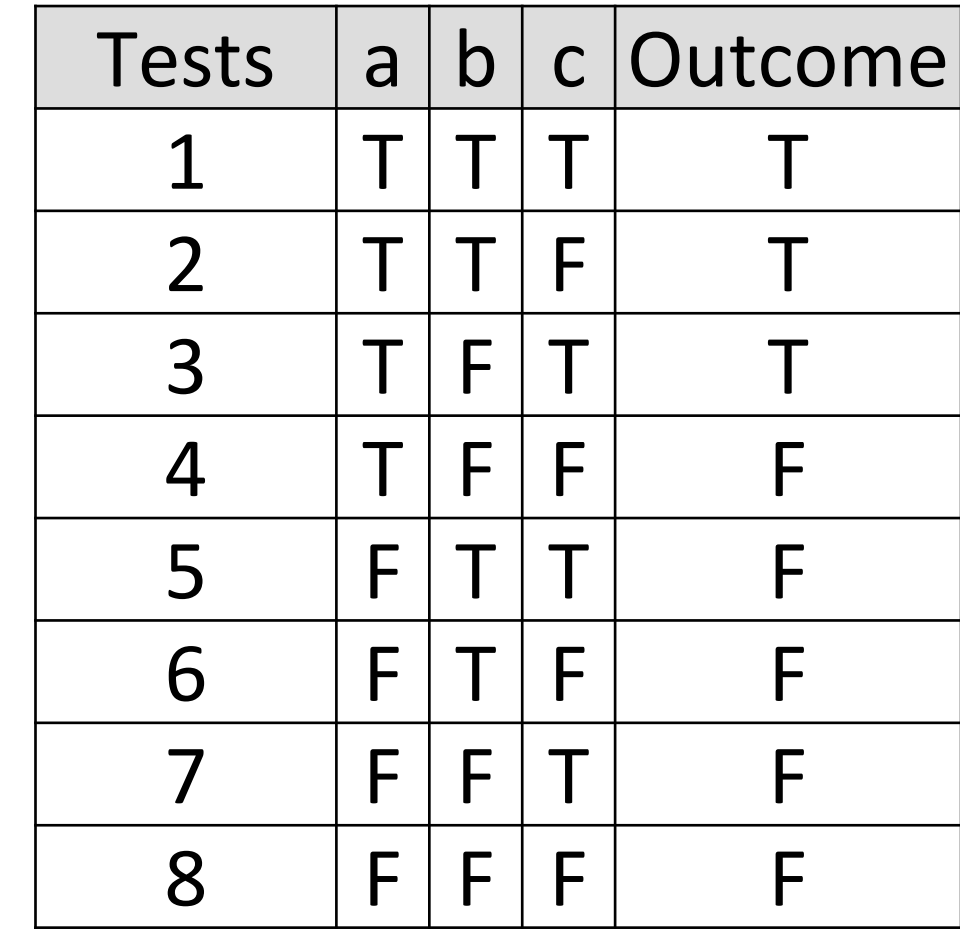

 $A = \{1, 5\}, \{2, 6\}, \{3, 7\}$  $B = \{2, 4\}$  $C = \{3, 4\}$ 

### **Final = {2, 3, 4, 6}**

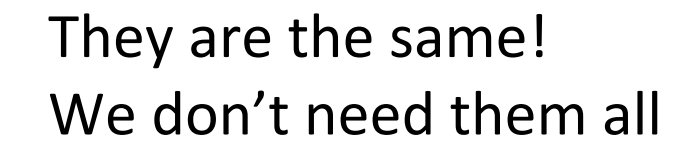

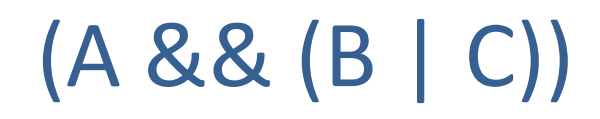

#### A = {1, 5}, **{2, 6}**, {3,7} B = **{2, 4}**  $C = \{3, 4\}$

### **Final = {2, 3, 4, 6}**

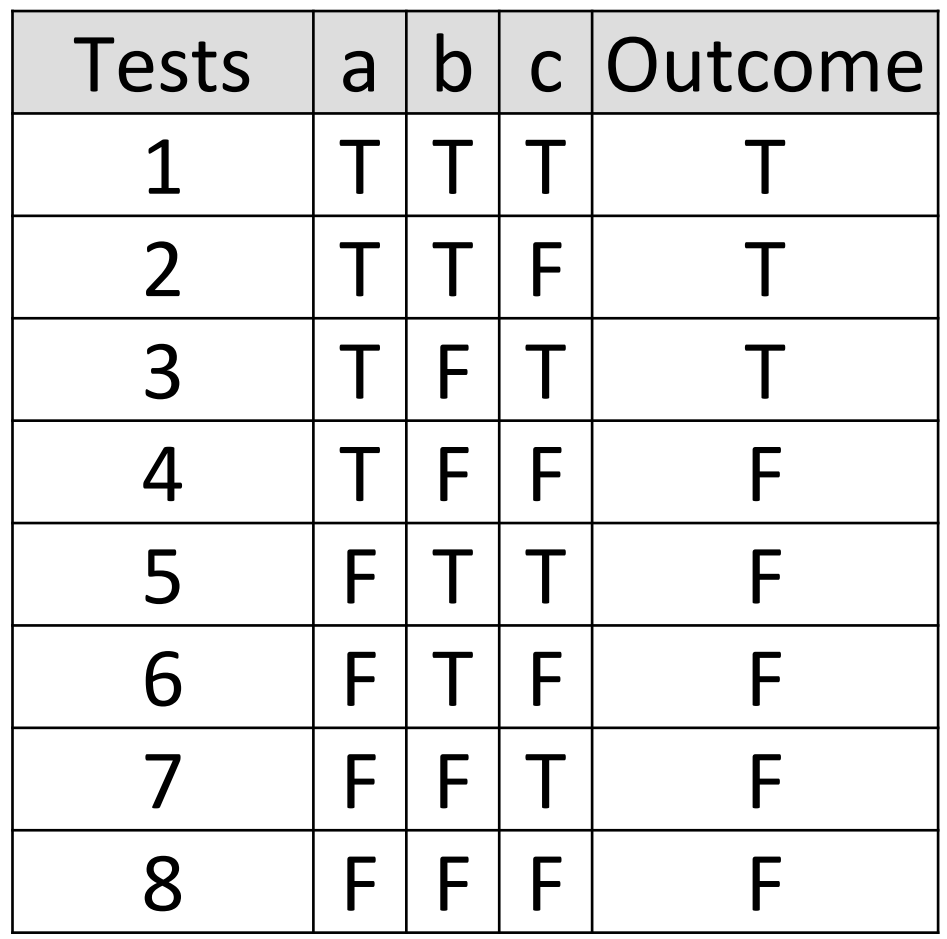

### It's your turn!

## (a II b) && c

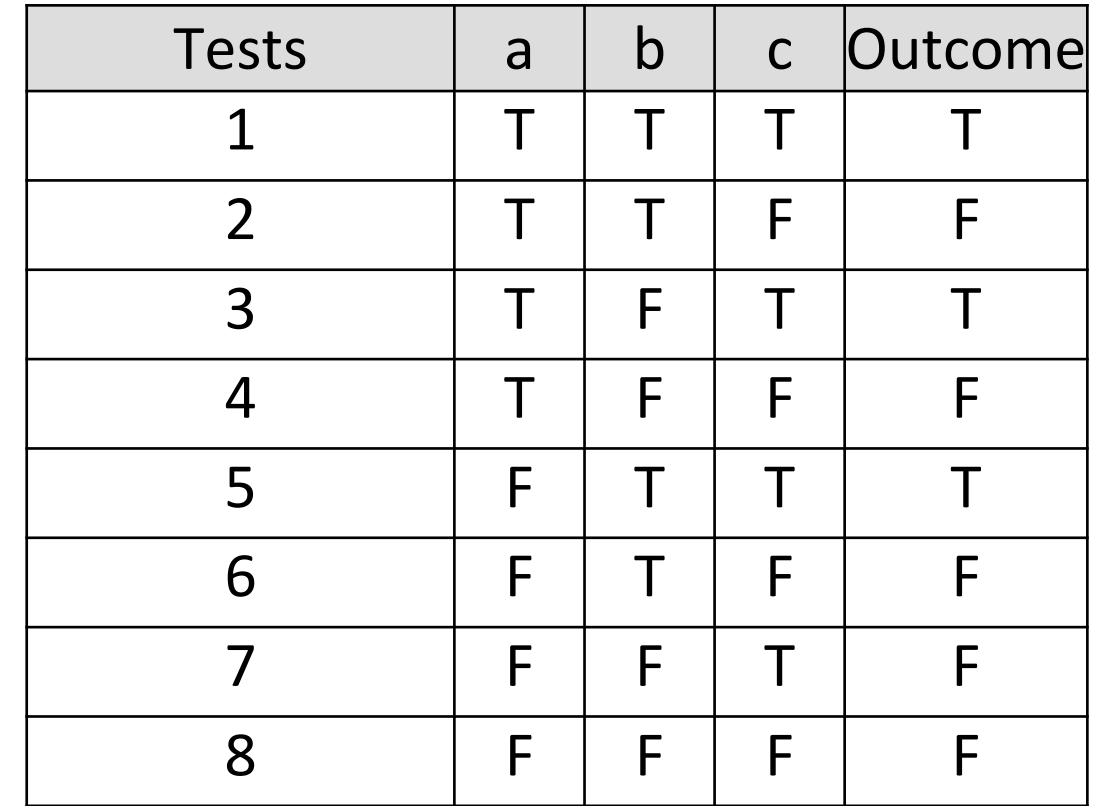

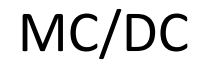

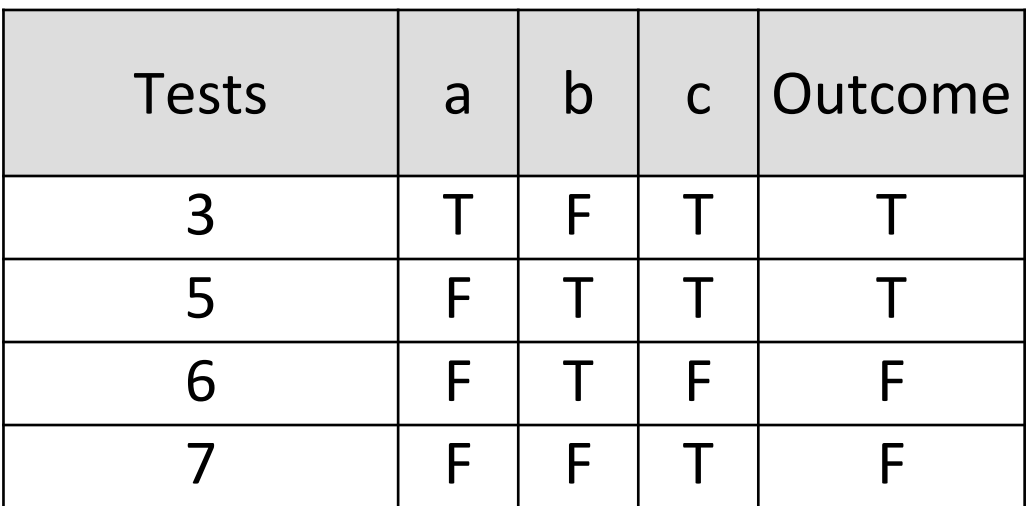

**(3 conditions + 1) = 4 tests**

Federal Aviation Administration (FAA) requires that all softwares running on commercial airplane must be tested using MC/DC!

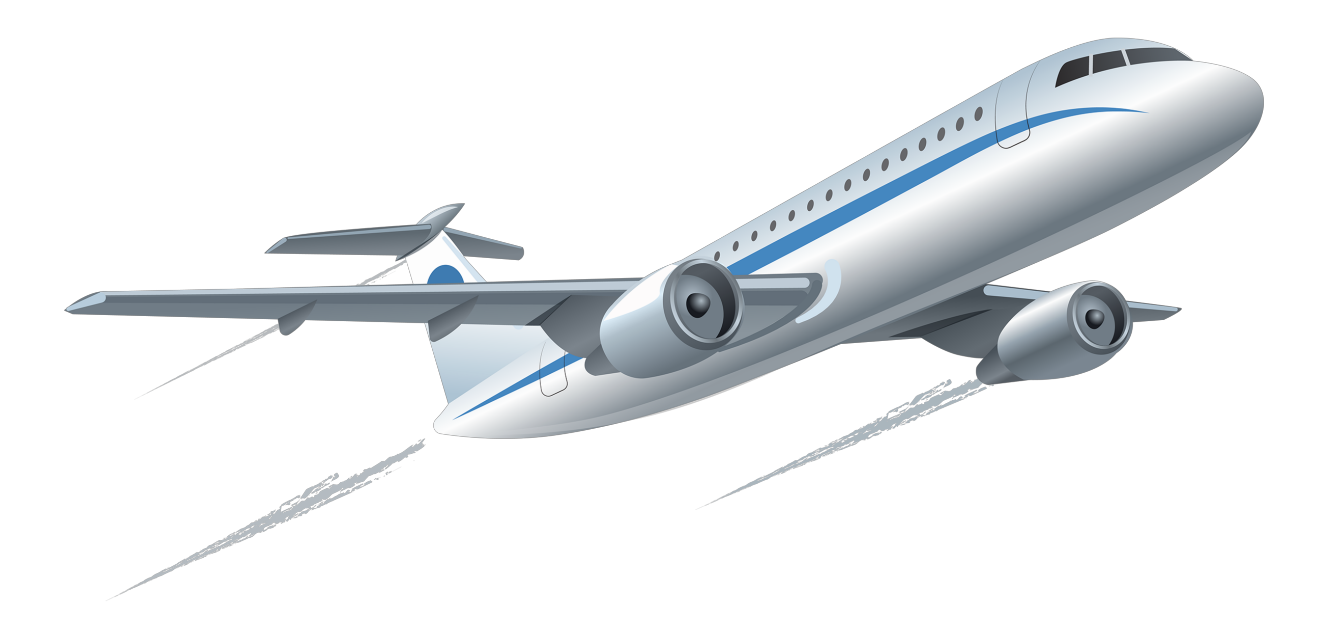

### Loop Boundary Adequacy

A test suite satisfies this criterion iff for every loop:

• a test case exercises the loop zero time

That's the challenge!

- a test case exercises the loop once
- a test case exercises the loop multiple times

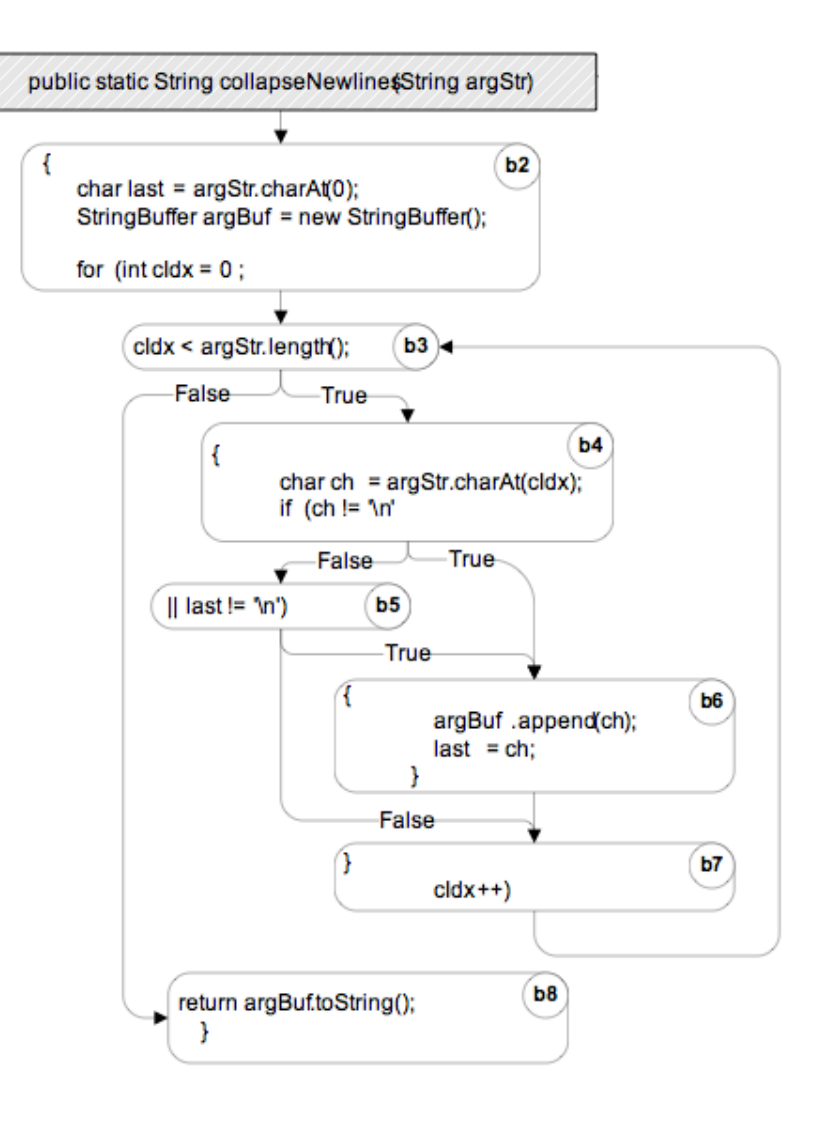

#### McCabe's Cyclomatic Complexity

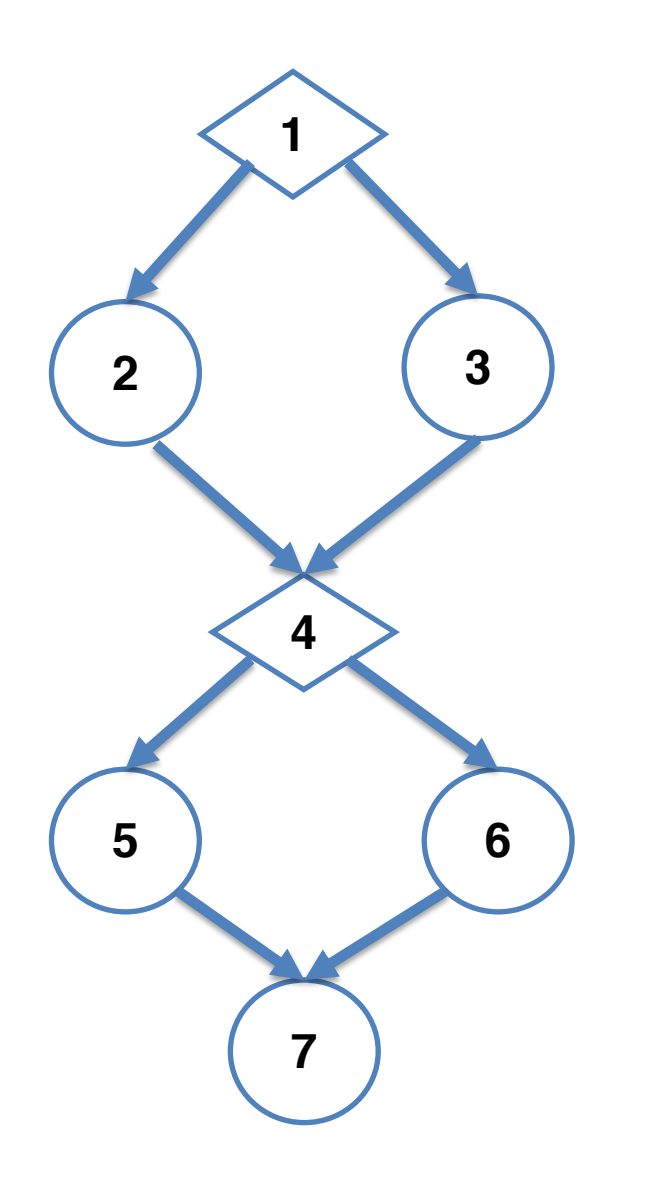

- $C = |E| |N| + 2$
- $C = #$  decision points + 1
- $C = # of decision-statements$  $+1$

C > 10: method too complex [McCabe, 1976]

[ C correlated with #lines of code ]

### McCabe for Testing?

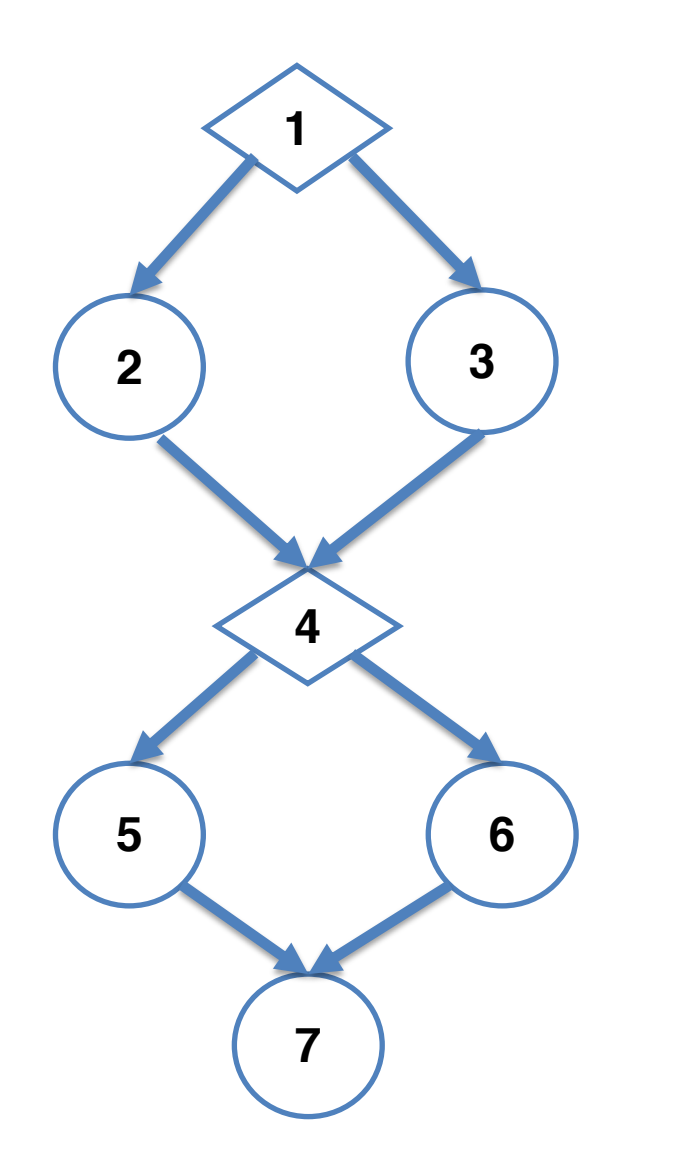

No empirical evidence that it is better than just decision coverage.

How many tests?

- Branch: **2 tests**
- All paths: **4 tests**
- McCabe: **3 tests**

McCabe: Easy to count, limited usefulness as coverage metric

### Infeasible Paths

```
int example (int a) {
  int r = OK;if(a == -1) {
    r = ERROR_CODE;
   ERXA_LOG(r);
  }
  if(a == -2)r = OTHER_ERROR_CODE;
   ERXA_LOG(r);
  }
  return r;
}
```
**Three feasible paths: 1)**  $a = -1$ ; **2) a = -2 3) or any other a value**

**Infeasible path: (a == -1) AND (a == -2)**

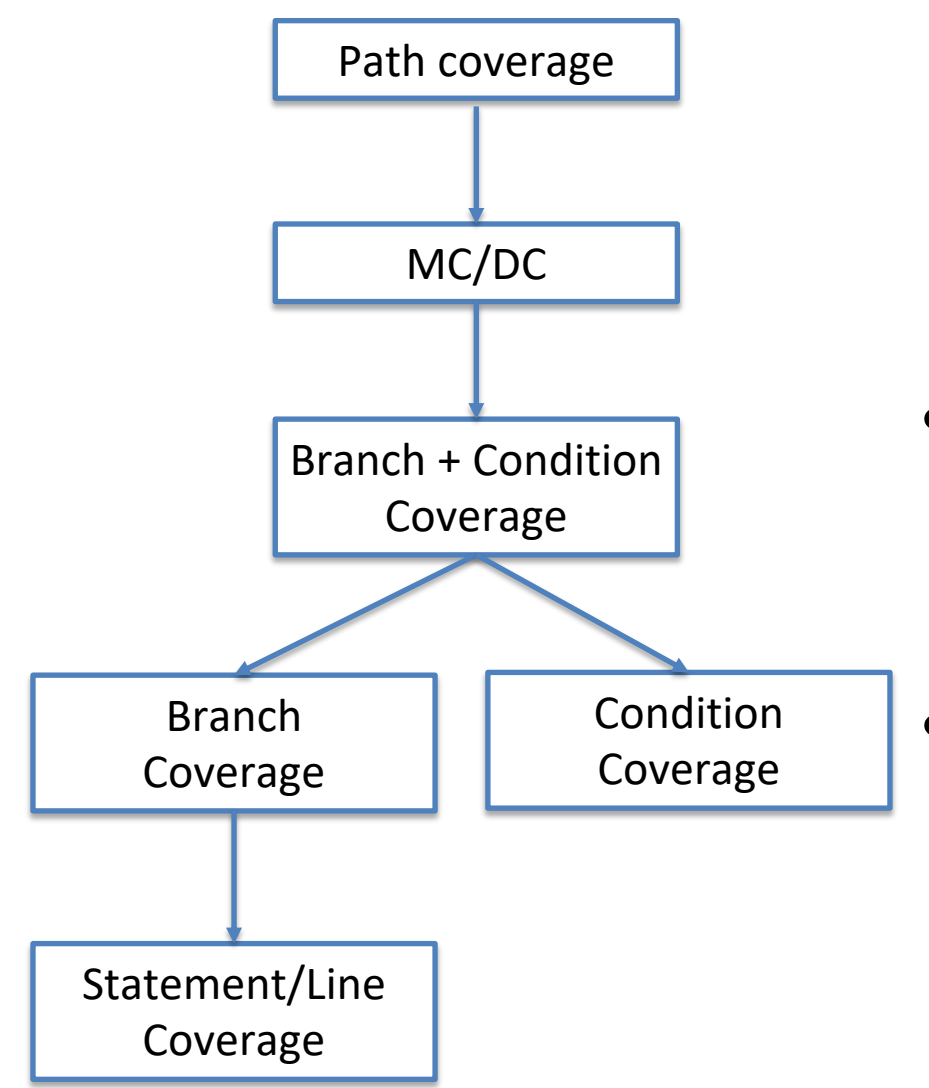

(\*) Although statement and line coverage have their differences, we are considering them to be similar when it comes to strategy subsumptions.

# Strategy **Subsumption**

- Strategy X **subsumes** strategy Y if all elements that Y exercises are also exercised by X
- Example: 100% of branch coverage **implies** in 100% line coverage. 100% of line coverage **does not imply** in 100% branch coverage.

### What do **YOU** think: Do we need 100% code coverage?

I am ready to write some unit tests. What code coverage should I aim for?

**DEC** 

Don't worry about coverage, just write some good tests.

I am ready to write some unit tests. What code coverage should I aim for?

It depends on how many people you need to feed, how hungry they are, what other food you are serving, how much rice you have available,

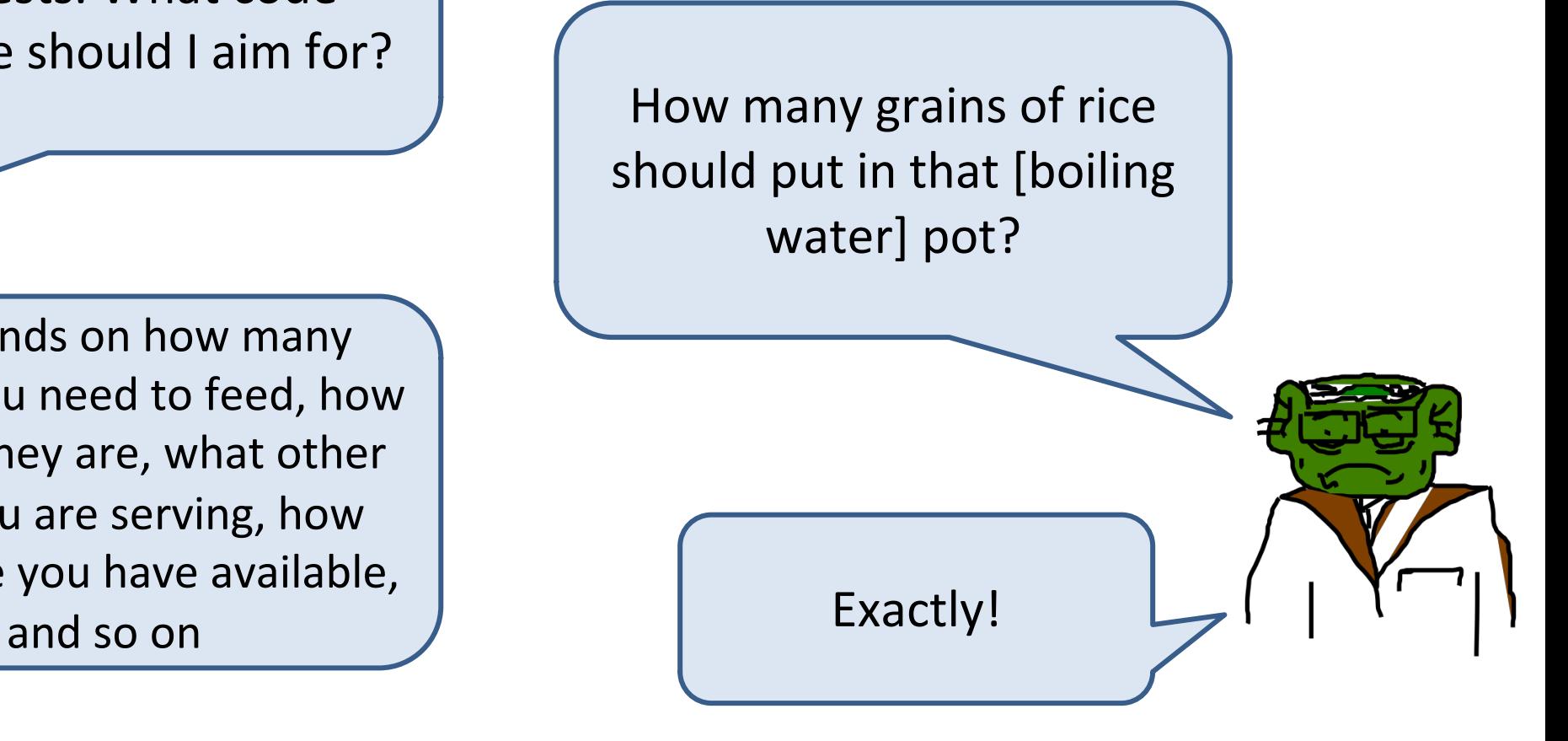

I am ready to write some unit tests. What code coverage should I aim for?

 $\mathbf{C}$ 

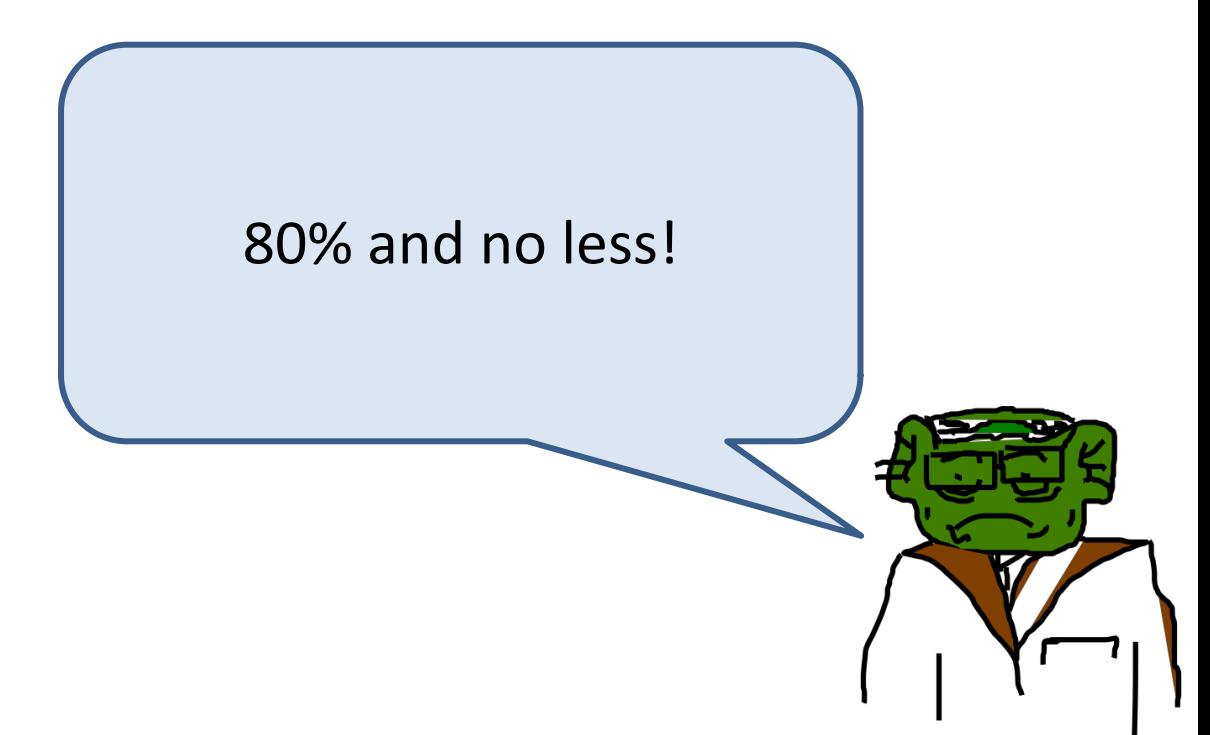

The first programmer is new and just getting started with testing. Right now he has a lot of code and no tests. He has a long way to go; focusing on code coverage at this time would be depressing and quite useless. He's better off just getting used to writing and running some tests. He can worry about coverage later.

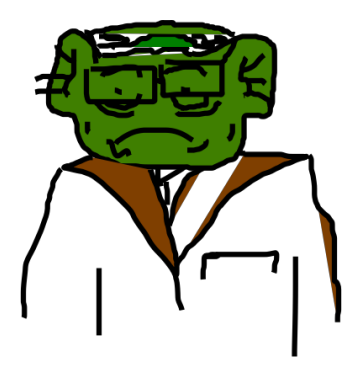

The second programmer, on the other hand, is quite experience both at programming and testing. When I replied by asking her how many grains of rice I should put in a pot, I helped her realize that the amount of testing necessary depends on a number of factors, and she knows those factors better than I do – it's her code after all. There is no single, simple, answer, and she's smart enough to handle the truth and work with that.

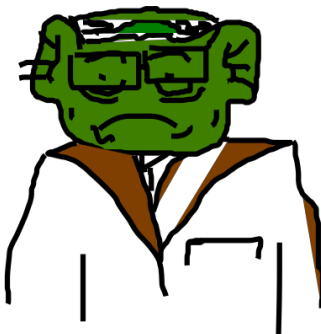

The third programmer wants only simple answers – even when there are no simple answers … and then does not follow them anyway.

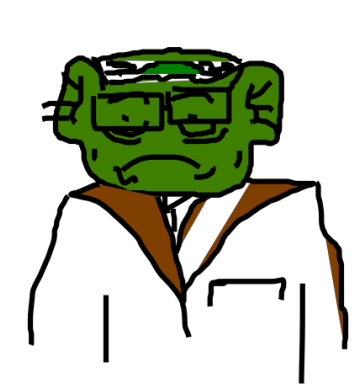

# Effectiveness of test coverage

- Hutchins et al. "Within the limited domain of our experiments, test sets achieving **coverage levels over 90% usually showed significantly better fault detection** than randomly chosen test sets of the same size. In addition**, significant improvements** in the effectiveness of coverage-based tests usually occurred as coverage **increased from 90% to 100%.** However, the results also indicate that **100% code coverage alone is not a reliable indicator** of the effectiveness of a test set."
- Namin and Andrews: "Our experiments indicate that **coverage is sometimes correlated with effectiveness** when size is controlled for, and that using both size and coverage yields a more accurate prediction of effectiveness than size alone. This in turn suggests that both size and coverage are important to test suite effectiveness."

Hutchins, M., Foster, H., Goradia, T., & Ostrand, T. (1994, May). Experiments of the effectiveness of dataflow-and controlflow-based test adequacy criteria. In *Proceedings of the 16th international conference on Software engineering* (pp. 191-200). IEEE Computer Society Press. Namin, A. S., & Andrews, J. H. (2009, July). The influence of size and coverage on test suite effectiveness. In Proceedings of the eighteenth international symposium on Software testing and analysis (pp. 57-68). ACM.

Getting what you measure: Getting what you measure<br>four common pitfalls in using software metrics for project management

Eric Bouwers<sup>1,2</sup>, Joost Visser<sup>1,3</sup>, and Arie van Deursen<sup>2</sup>

<sup>1</sup>Software Improvement Group Software improves.<br>{e.bouwers,j.visser}@sig.eu e.bouwers, risky<br><sup>2</sup>Delft Technical University Polit Tecning<br>Arie vanDeursen@tudelft.nl Arie.vanDeurschenden

Software metrics, a helpful tool or a waste of time? For every developer who<br>Software metrics, a helpful tool or a waste of their software system there is a developer Software metrics, a helpful tool or a waste of time? For every developer were<br>treasures these mathematical abstractions of their software system there is a developer<br>treasures these mathematical abstractions of their softw Software metrics, a helpful tool or a waster software system there is a developer-<br>treasures these mathematical abstractions of their software system there is a developer-<br>who thinks software metrics are only invented to k treasures these mathematical abstractions of their project managers of the treasures these mathematical abstractions of the tree powerful tool which can help you in achieving your<br>Software metrics can be a very powerful to who thinks software metrics are only invented which can help you in achieving your<br>Software metrics can be a very powerful tool which can help you in achieving your<br>Software metrics can be a very powerful tool which can he Software metrics can be a very powerful tool. The use them correctly, as they also have<br>goals. However, as with any tool, it is important to use them correctly, as they also have<br>the power to demotivate project teams and s twate the two metals.<br>However, as with any tool, it is important to the wrong directles.<br>power to demotivate project teams and steer development froup has been using software<br>in the past 11 years, the Software Improvement

the power to demotivate project teams and steel with Group has been using solemnt<br>In the past 11 years, the Software Improvement Group has been using solemnt<br>metrics as a basis for their management consultancy activities i In the past 11 years, the Software improvement consultancy activities to identity these and<br>metrics as a basis for their management consultancy activities in over 200 investigations<br>steer development activities. We have us metrics as a basis for their management consumer<br>steer development activities. We have used software metrics in over 200 investigations<br>in which we examined a single snapshot of a system. Additionally, we use software<br>in w steer development activities. We have used sortward.<br>
in which we examined a single snapshot of a system. Additionally, we use sortward<br>
in which we examined a single snapshot of a system. Additionally, we use sortware<br>
me in which we examined a single snapshot of a system. While executing<br>metrics to track the ongoing development effort of over 400 systems. While executing<br>these projects, we have learned some pitfalls to avoid when using sof metrics to track the ongoing development energy<br>these projects, we have learned some pitfalls to avoid when using software incurses<br>project management setting. In this article we discuss the four most important ones:

- $\bullet$  Metric in a bubble
- Treating the metric
- One track metric
- Metric in a bubble
- Treating the metric
- One track metric
- Metrics galore

#### **Compulsory reading!**

## Reading Material

- **Compulsory:** Chapter 4 of the Foundations of software testing: ISTQB certification. Graham, Dorothy, Erik Van Veenendaal, and Isabel Evans, Cengage Learning EMEA, 2008.
- Chapter 12 of the Software Testing and Analysis: Process, Principles, and Techniques. Mauro Pezzè, Michal Young, 1st edition, Wiley, 2007.
- Zhu, H., Hall, P. A., & May, J. H. (1997). Software unit test coverage and adequacy. ACM computing surveys (csur), 29(4), 366-427.
- Cem Kaner on Code Coverage:<http://www.badsoftware.com/coverage.htm>
- Arie van Deursen on Code Coverage: <http://avandeursen.com/2013/11/19/test-coverage-not-for-managers/>

# License

- You can use and share any of my material (lecture slides, website).
- You always have to give credits to the original author.
- You agree not to sell it or make profit in any way with this.

• Material that I refer has its own license. Please check it out.

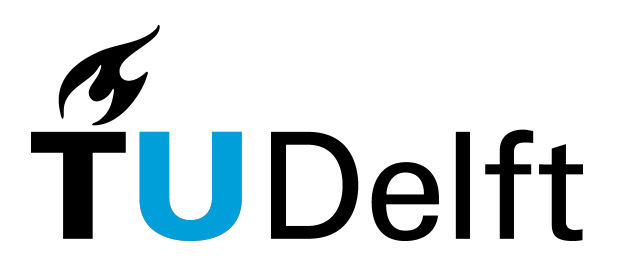

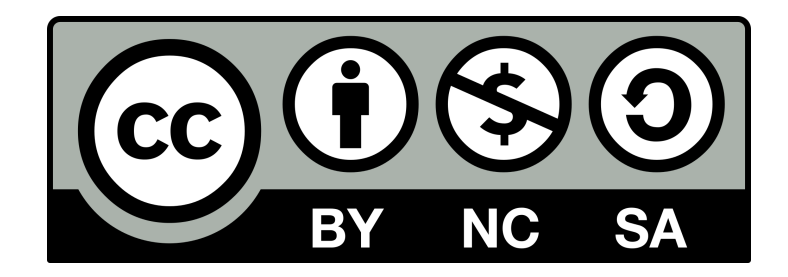